#### ФЕДЕРАЛЬНОЕ ГОСУДАРСТВЕННОЕ АВТОНОМНОЕ ОБРАЗОВАТЕЛЬНОЕ УЧРЕЖДЕНИЕ ВЫСШЕГО ОБРАЗОВАНИЯ **«БЕЛГОРОДСКИЙ ГОСУДАРСТВЕННЫЙ НАЦИОНАЛЬНЫЙ ИССЛЕДОВАТЕЛЬСКИЙ УНИВЕРСИТЕТ» ( НИУ « БелГУ » )**

### ИНСТИТУТ ИНЖЕНЕРНЫХ ТЕХНОЛОГИЙ И ЕСТЕСТВЕННЫХ НАУК

#### КАФЕДРА ИНФОРМАЦИОННО-ТЕЛЕКОММУНИКАЦИОННЫХ СИСТЕМ И ТЕХНОЛОГИЙ

#### **«ПРОЕКТИРОВАНИЕ МУЛЬТИСЕРВИСНОЙ СЕТИ СВЯЗИ ДЛЯ ЖИЛОГО КОМПЛЕКСА «ПАРК ЛЕГЕНД» ГОРОДА МОСКВЫ»**

Выпускная квалификационная работа обучающегося по направлению подготовки 11.03.02 Инфокоммуникационные технологии и системы связи очной формы обучения, группы 07001307 Мбомио Мбомио Эпифанио

> Научный руководитель канд. техн. наук, доцент кафедры Информационнотелекоммуникационных систем и технологий НИУ «БелГУ» Болдышев А.В.

Рецензент Инженер электросвязи участка систем коммутации №1.г.Белгород Белгородского филиала ПАО «Ростелеком» Галактионов И.В.

БЕЛГОРОД 2017

ФЕДЕРАЛЬНОЕ ГОСУДАРСТВЕННОЕ АВТОНОМНОЕ ОБРАЗОВАТЕЛЬНОЕ УЧРЕЖДЕНИЕ ВЫСШЕГО ОБРАЗОВАНИЯ **БЕЛГОРОДСКИЙ ГОСУДАРСТВЕННЫЙ НАЦИОНАЛЬНЫЙ ИССЛЕДОВАТЕЛЬСКИЙ УНИВЕРСИТЕТ** (НИУ «БелГУ»)

ИНСТИТУТ ИНЖЕНЕРНЫХ ТЕХНОЛОГИЙ И ЕСТЕСТВЕННЫХНАУК КАФЕДРА ИНФОРМАЦИОННО-ТЕЛЕКОММУНИКАЦИОННЫХ СИСТЕМ И ТЕХНОЛОГИЙ Направление *11.03.02 Инфокоммуникационные технологии и системы связи* Профиль *Сети связи и системы коммутации*

> Утверждаю Зав. кафедрой  $\frac{1}{8}$   $\frac{1}{201}$  r.

### **ЗАДАНИЕ НА ВЫПУСКНУЮ КВАЛИФИКАЦИОННУЮ РАБОТУ**

Мбомио Мбомио Эпифанио

(фамилия, имя, отчество)

1. Тема ВКР Проектирование мультисервисной сети связи для жилого комплекса «Парк Легенд» города Москвы»

Утверждена приказом по университету от «\_\_\_\_» \_\_\_\_\_\_\_\_\_\_\_\_\_\_\_\_\_\_ 201\_ г. № \_\_\_\_\_

2. Срок сдачи студентом законченной работы \_\_\_.\_\_\_\_\_\_

3. Исходные данные:

объект проектирования – мультисервисной сети связи для жилого комплекса «Парк Легенд» г.Москва»

;

тип сети связи – мультисервисная без технологический сеть связи; количество клиентов - 2786.

4. Содержание расчетно-пояснительной записки (перечень подлежащих разработке вопросов):

4.1. Описание жилого комплекса «парк легенд»

4.2. Обзор технологий построения мультисервисных сетей

4.3. Расчет нагрузок и количества необходимого оборудования

4.4. Проект мультисервисной сети связи жилого комплекса «парк легенд»

4.5. Технико-экономическое обоснование проекта.

4.6. Меры по обеспечению безопасности жизнедеятельности, охране труда и окружающей среды.

5. Перечень графического материала (с точным указанием обязательных чертежей):

- 5.1. Экспликация объекта (А1, лист 1).
- 5.2. Существующая схема организации связи (А1, лист 1).
- 5.3. Проектируемая схема сети организации связи (А1, лист 1).
- 5.4. Схема трассы прокладки кабеля (А1, лист 1).
- 5.5. Технико-экономические показатели.

#### 6. Консультанты по работе с указанием относящихся к ним разделов

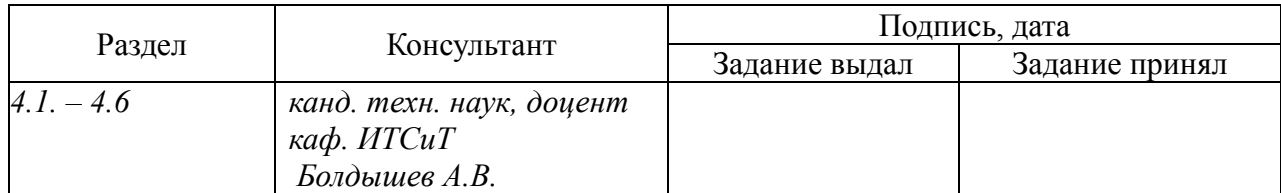

7. Дата выдачи задания \_\_\_\_\_\_\_\_\_\_\_\_\_\_\_\_\_\_\_\_\_\_\_\_\_\_\_\_\_\_\_\_\_\_\_\_\_\_\_\_\_\_\_\_\_\_

#### **Руководитель**

 *канд. техн. наук, доцент кафедры Информационно-телекоммуникационных систем и технологий» НИУ «БелГУ» \_\_\_\_\_\_\_\_\_\_\_\_\_\_\_\_\_\_\_\_\_\_\_\_\_\_\_\_\_\_\_\_\_\_\_\_\_\_\_\_\_А.В. Болдышев*

(подпись)

Задание принял к исполнению \_\_\_\_\_\_\_\_\_\_\_\_\_\_\_\_\_\_\_\_\_\_\_\_\_\_\_\_\_\_\_\_\_\_\_\_\_\_\_\_

(подпись)

# **СОДЕРЖАНИЕ**

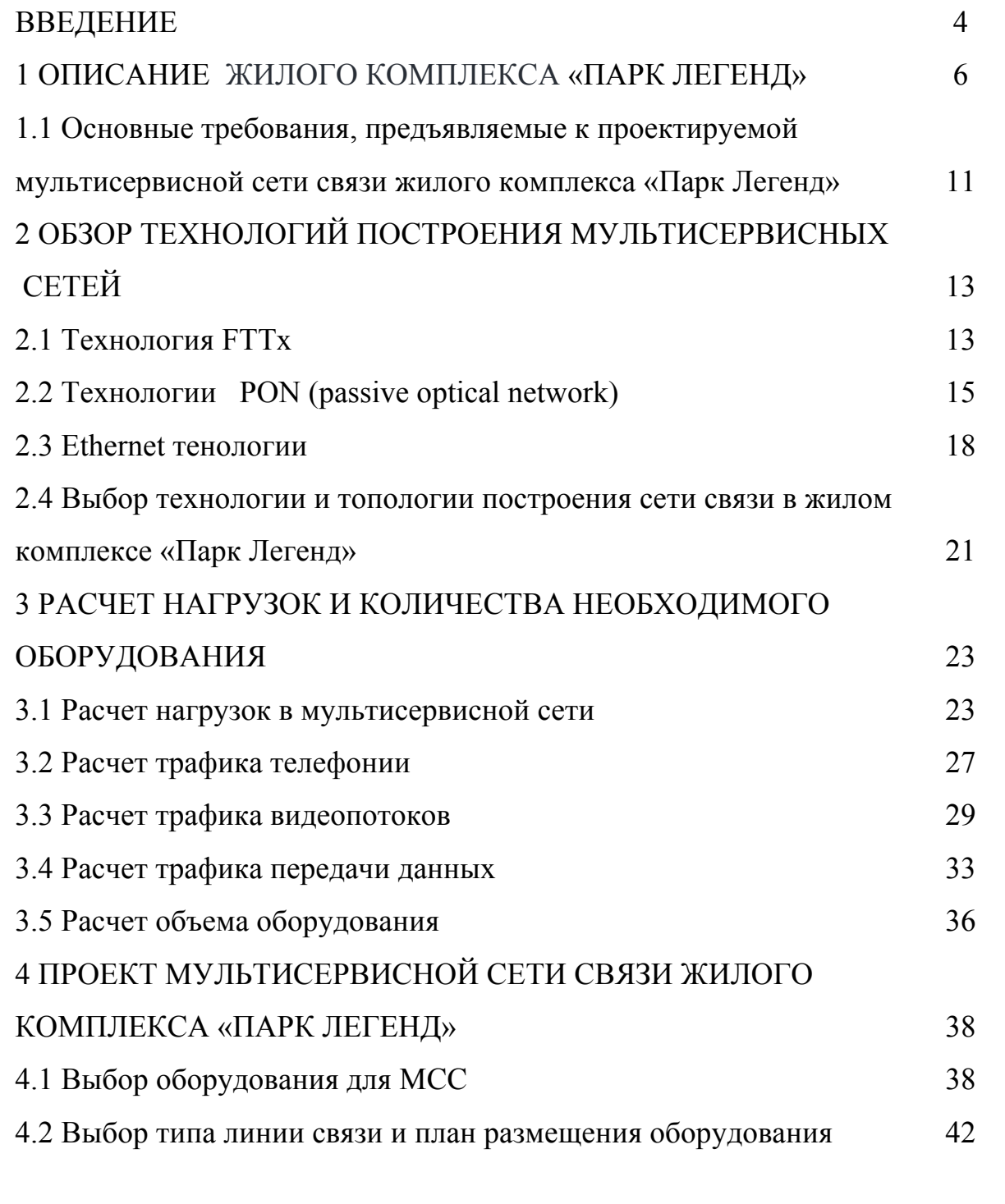

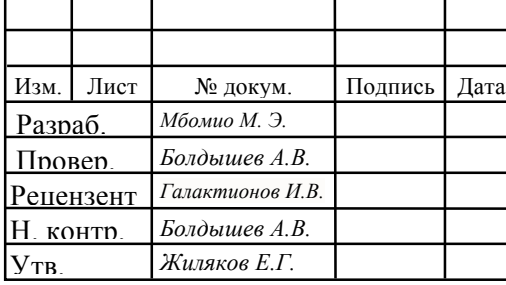

# *11070006.11.03.02.516.ПЗВКР*

Проектирование мультисервисной сети связи для жилого комплекса «Парк Легенд» города Москвы

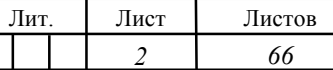

*НИУ «БелГУ», гр.07001307*

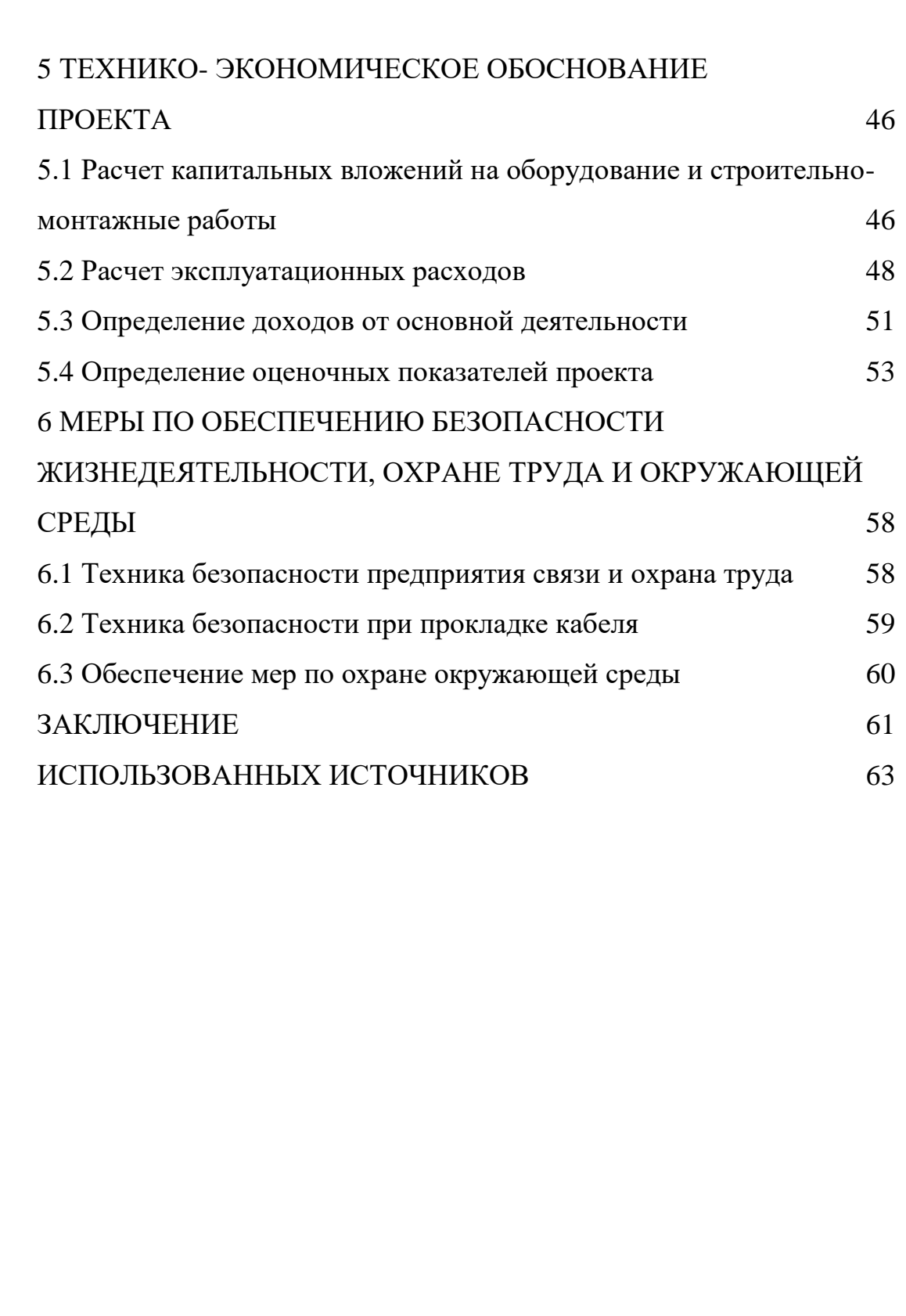

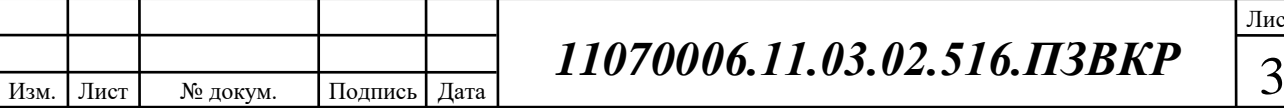

### **ВВЕДЕНИЕ**

В современном мире огромное внимание уделяется телекоммуникациям. Благодаря развитию телекоммуникаций стало возможным осуществлять такие процессы как передача информации на расстояния, хранение на носителях и обработка. Сегодня трудно представить человека, который бы не пользовался никакими телекоммуникационными услугами. Человек общается в социальных сетях, скачивает различные данных (программы, видео и аудио и др.). Пользуясь телекоммуникационными услугами пользователь уделяет большое внимание скорости передачи, которую ему предлагает провайдер.

Благодаря современным технологиям, пользователю доступна возможность передавать данные со скоростью 1 Гбит/с и более.

В современных городах трудно найти место, где бы нельзя было воспользоваться телекоммуникационными услугами с помощью проводных или беспроводных технологий.

При строительстве новых домов застройщик стразу продумывает возможность сотрудничества с провайдером телекоммуникационных услуг на подключение дома к сети.

Провайдер всегда готов организовать присоединение нового объекта к своей сети, т.к. это позволит получать стабильную прибыль.

При выборе провайдера пользователь обращает внимание на спектр предлагаемых услуг и на их стоимость. Каждый пользователь хочет платить меньше, чем другие и при этом получать высококачественные услуги.

В список уже традиционных мультисервисных услуг можно внести доступ к сети интернет, цифровое телевидение на базе протокола IP и цифровую телефонию. Однако, пользователь всегда расположен к появлению новых услуг и сервисов, которые позволят ему сделать свою жизнь более комфортной и безопасной.

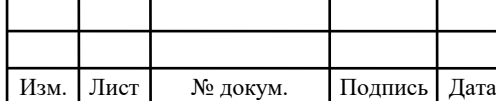

ЖК «Парк Легенд» находится на стадии заселения жильцов, однако полноценного доступа к телекоммуникационным услугам у них еще нет. Жители заинтересованы, в появлении провайдера, который обеспечит их современными высококачественными мультисерисными телекоммуникационными услугами.

Следовательно, проработка проекта построения мультисервисной сети на территории ЖК является актуальной.

Целью выпускной квалификационной работы является предоставление жителям жилого комплекса «Парк Легенд» высокоскоростного и качественного доступа к современным мультисервисным услугам. Для достижения сформулированной цели дипломного проектирования необходимо выполнить следующие задачи:

1. Описывать анализ инфраструктуры жилого комплекса «Парк Легенд»

2. Сформулировать требования к МСС, исходя из общего количества абонентов и распределения предоставляемых услуг.

3. Проанализировать современные технологии реализации МСС.

4. Осуществить расчет пропускной способности каналов связи.

5. Подготовить проект сети абонентского доступа согласно выбранной технологии, обосновать выбор оборудования.

6. Выполнить расчет технико-экономического обоснования проекта: расчет капитальных вложений и основных экономических показателей.

7. Указать требования по организации техники безопасности и охране труда.

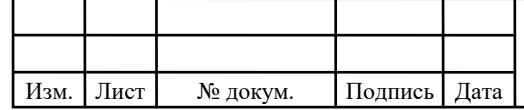

# **1 ОПИСАНИЕ ЖИЛОГО КОМПЛЕКСА «ПАРК ЛЕГЕНД»**

Это новый, не имеющий аналогов по своей концепции квартал москвы точка притяжения успешных и динамичных людей. на территории более 100 га создается уникальная среда для жизни, занятия спортом и ведения бизнеса

#### **Проект включает в себя**:

- Жилой квартал
- Стильный комплекс апартаментов
- Уникальные спортивные сооружения
- Офисно-деловые центры

Шаговая доступность от трех станций метро, нового транспортнопересадочного узла «парк легенд», а так же прямой выезд на третье транспортное кольцо дают возможность быстро и удобно добраться в любую точку Москвы.

А близость к новому возводимому природно-парковому возводимому природно-парковому комплексу и живописной набережной москвы-реки позволят отвлечься от городской суеты и отлично провести время с семьей.

#### **Преимущества**

- Стильная архитектура
- 10 минут до исторического центра москвы
- 3 станции метро в шаговой доступности
- Прямой выезд на ттк
- Уникальная спортивная инфраструктура
- Крупнейший в россии ледовый дворец
- Олимпийский центр синхронного плавания
- Комплекс водного спорта

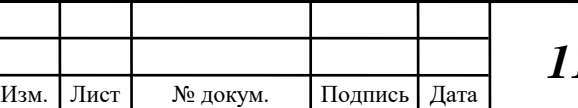

*1070006.11.03.02.516.ПЗВКР* <mark>6</mark>

Жилой квартал парк легенд это На рисунке 1.1 приведена схема жилого комплекса «Парк Легенд», и отмечены различные корпусов в центре культуры, спорта и здорового образа жизни.

Жизнь в районе "Парк-Легенд", вы получите время Проживая в квартале «Парк Легенд», Вы приобретаете время для личной жизни, занятия спортом, проведения досуга и общения с семьей. Для всех жителей доступны фитнесцентр, зона SPA, крытый и открытый бассейны. Не тратя время на утомительные поездки в пробках, Вы сможете посещать зрелищные хоккейные матчи и соревнования, грандиозные шоу и концерты. А юные жители Парка Легенд получат уникальную возможность заниматься спортом под руководством тренеров мирового уровня. Возможно, благодаря сегодняшнему правильному выбору места проживания, в вашей семье вырастут новые легенды нашего хоккея, звезды фигурного катания и олимпийские чемпионы по плаванию.

Жилье в Парке Легенд включает многоуровневый парковочный комплекс. Паркинг оборудован системами охраны, видеонаблюдения и пожаротушения и отвечает самым современным требованиям безопасности и комфорта.

**Внутренняя инфраструктура:** медицинские центры, магазины, кафе и рестораны, банки и салоны красоты.

**Просторные паркинги**: под каждым жилым домом разместились подземные парковки, а для владельцев апартаментов выделен отдельный этаж в многоуровневом надземном паркинге.

**Образование и развитие детей:** для юных жителей квартала откроют свои двери школа и два детских сада. На территории квартала расположены сдюшор хоккейного клуба «Динамо» и олимпийский центр синхронного плавания Анастасии Давыдовой.

**Зеленая зона:** в шаговой доступности новый природно-парковый комплекс и набережная Москвы-реки.

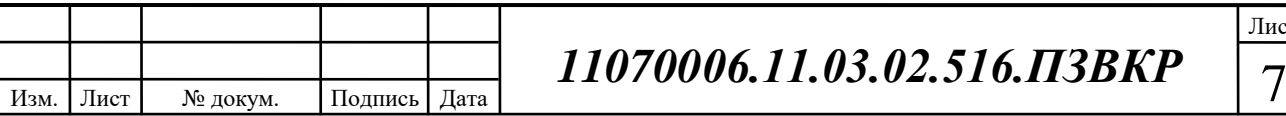

На рисунке 1.1 приведена схема жилого комплекса «Парк Легенд», и отмечены различные корпусов

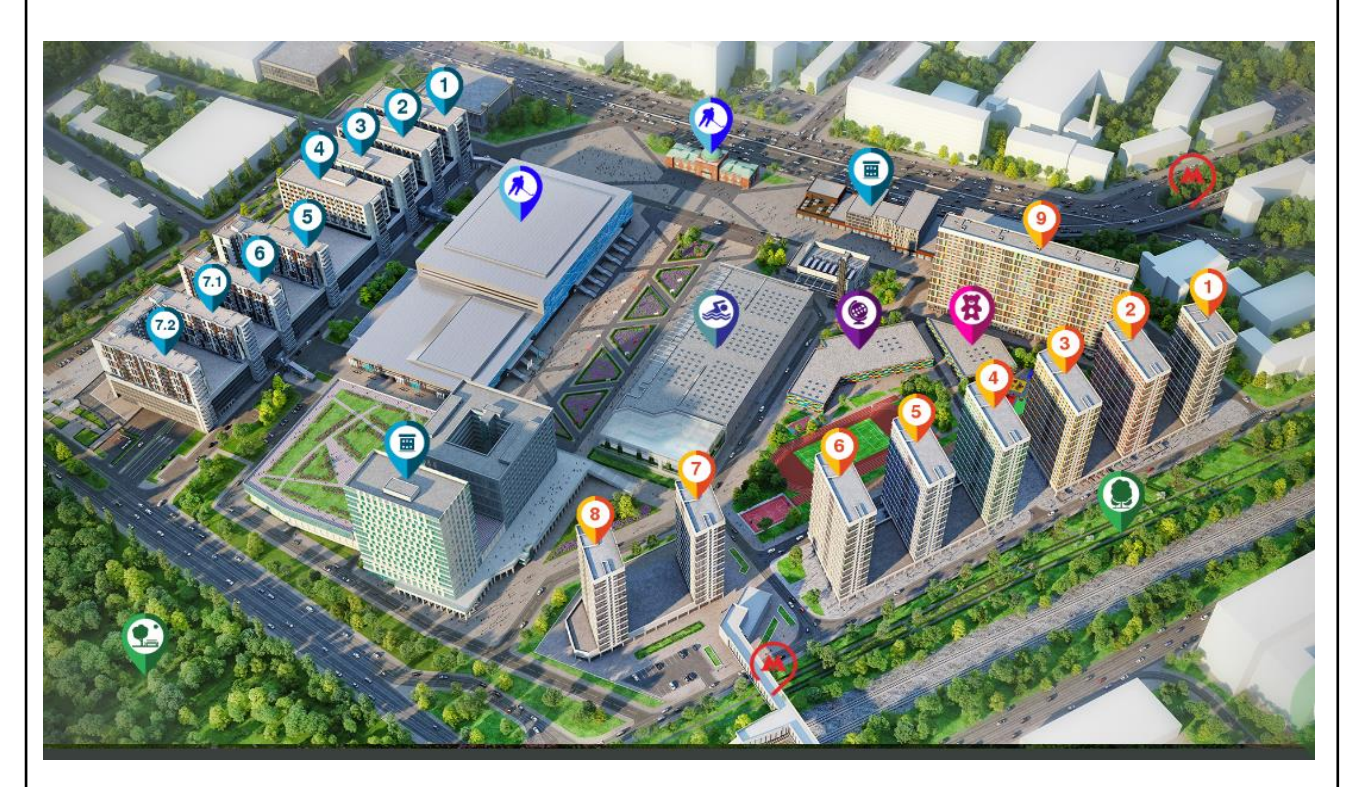

**Рисунок 1.1 - Схема жилого комплекса «Парк Легенд»**

Как видно, инфраструктура жилого комплекса довольно развитая. В таблицы 1.1 приведен перечень корпусов комплекса с указанием количеств потенциальных абонентов.

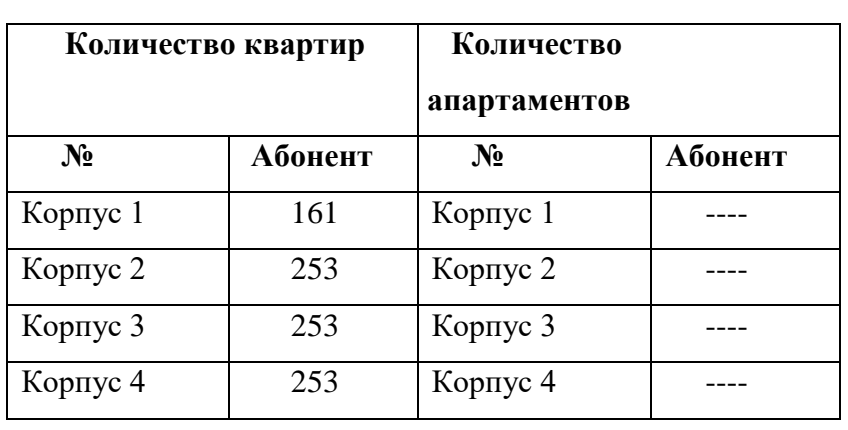

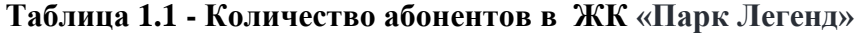

Изм. Лист № докум. Подпись Дата

#### **Окончание таблицы 1.1**

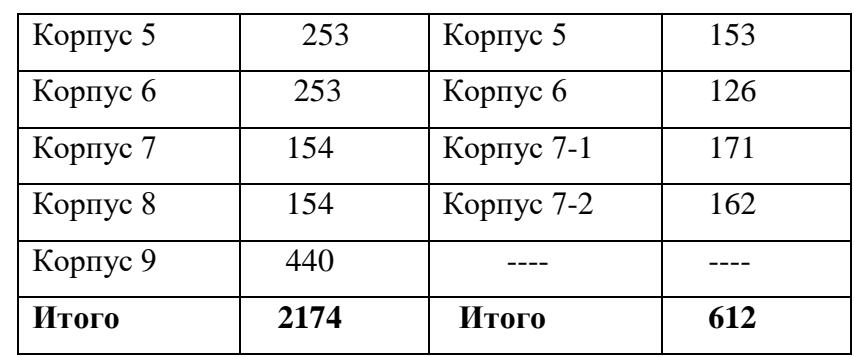

Что касается существующей сети связи, существует ближайшая АТС находится по адресу 1-я Дубровская улица, 1с2, Расстояние до жилого комплекса Парк Легенд 5км (рисунок 2).

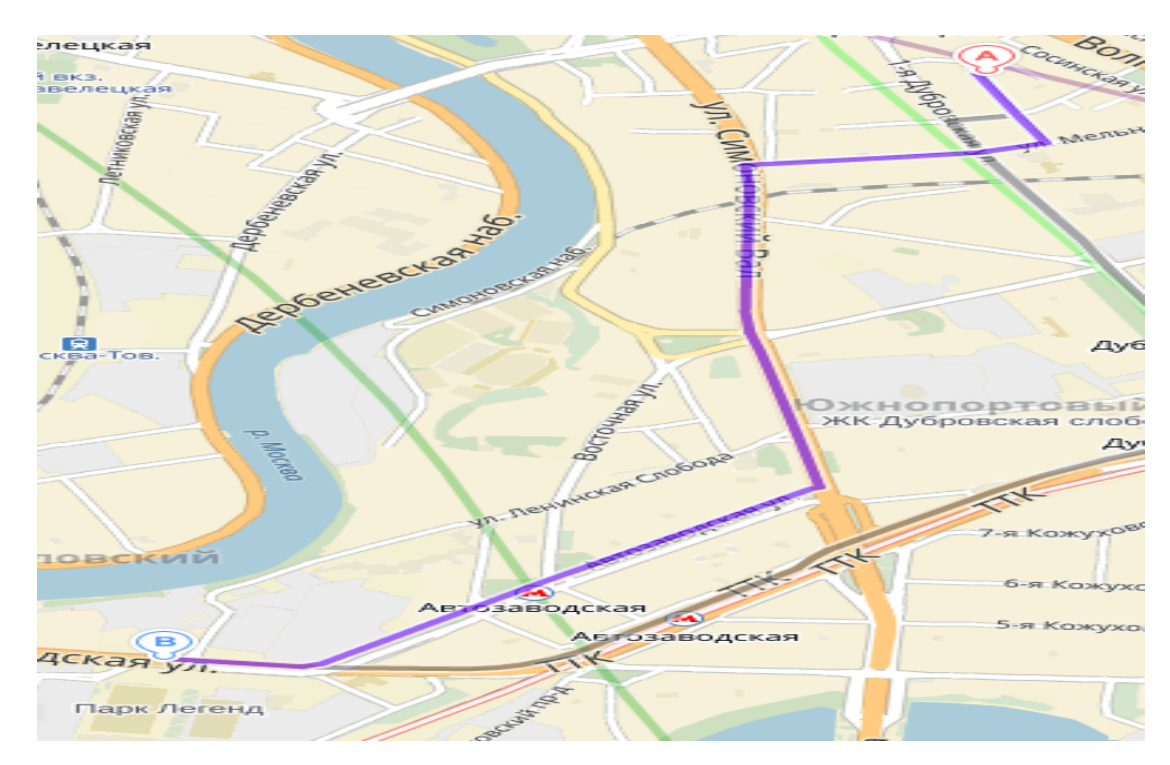

**Рисунок 1.2 - Расположение жилого комплекса «Парк Легенд» относительно ближайшей АТС**

После того, как известна инфраструктура района и количество потенциальных абонентов, необходимо сформулировать требования, которые будут предъявляться к проектируемой.

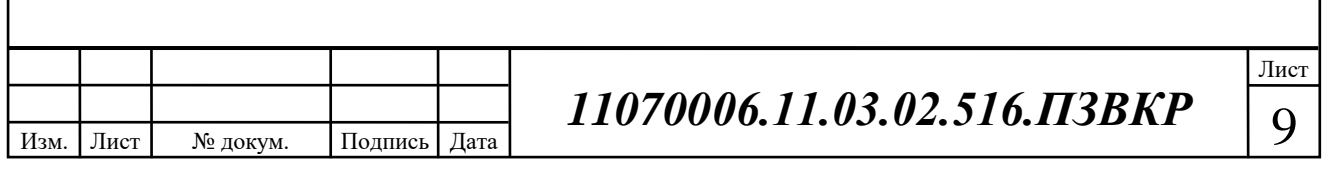

На территории микро регион парк легенд мультисервисной услуги предоставляет следующий провайдеры:

- M<sub>rt</sub>c
- Ростелеком(москва)
- Netbynet(москва)
- Мтс(москва)
- мегафон (москва)
- билайн (москва)

В таблице 1.2 приведено описание тарифных планов, которые доступны клиентам.

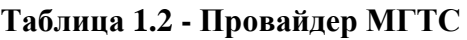

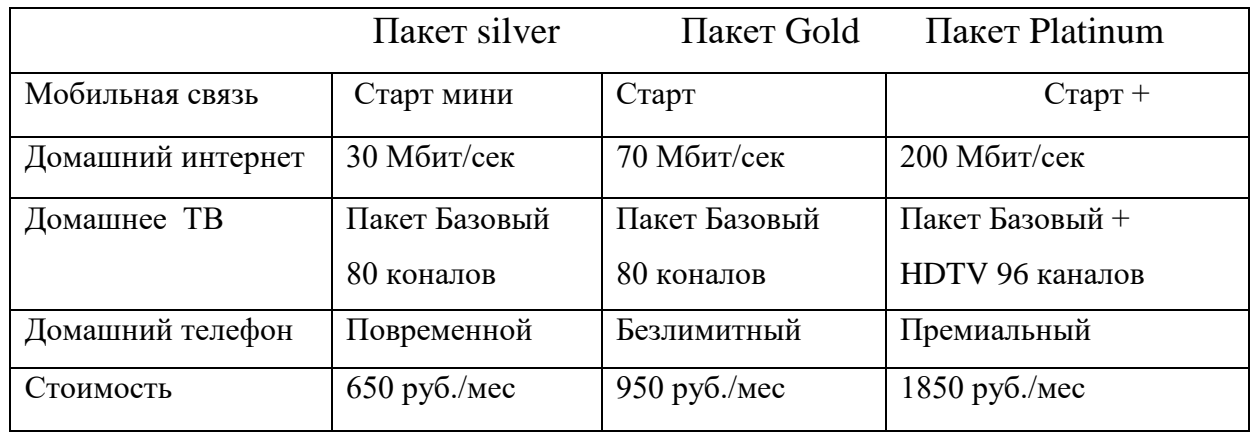

#### **Таблица 1.3- Провайдер Ростелеком**

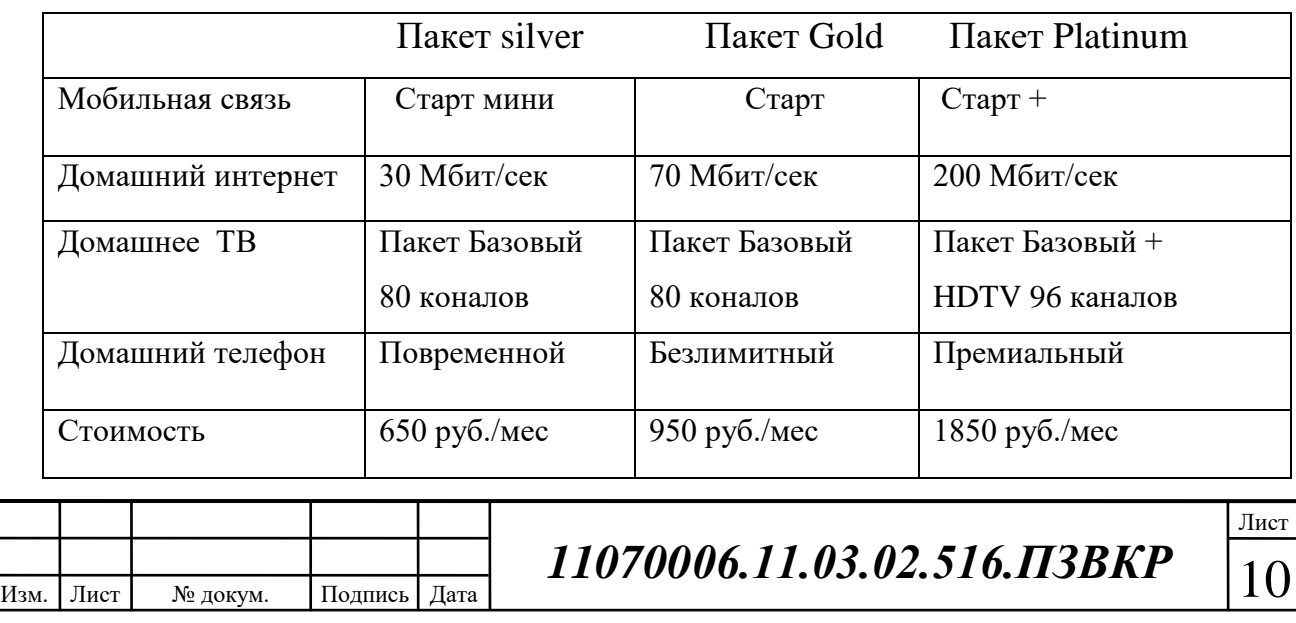

# **1.1 Основные требования предъявляемые к проектируемой мультисервисной сети связи жилого комплекса «парк легенд».**

Одним из важных вопросов проектирования телекоммуникационных сетей является составление требований к общей структуре и функциональным возможностям сети. Это сказывается на выборе оборудования и технологии для организации доступа в целом.

Требования к мультисервсным телекоммуникационным сетям зависят от набора услуг, предоставляемых провайдером. Зачастую эти требования везде одинаковые и они опираются на существующие правила и стандарты в области телекоммуникаций и государственного законодательства.

Эти нормы указывают на необходимость обеспечения высокого качества и бесперебойности предоставления услуг, а также не безопасность. Мультисервисные услуги, а точнее их качество должно удовлетворять общепринятым требованиям QoS (quality of service). Эти требования предполагают предоставление услуг без частых прерываний и обрывов, и, например, при предоставлении услуги IP-TV качество изображения должно быть высоким, т.е. не должно быть фрагментации на пиксели, замираний или задержки картинки и т.д. Что касается доступа к сети Интернет, то провайдер должен обеспечить абонента качественным каналом, который будет постоянно поддерживать заявленную скорость передачи данных. Скорость доступа не регулируется требованиями, но провайдер должен обеспечить пользователя такой скоростью, которая будет не ниже, чем у конкурентов. Иначе потенциальные абоненты не будут заинтересованы в подключении.

Ниже перечислены общие требования к МСС, которые взаимосвязаны с функциональной поддержкой основных процессов взаимодействия с различными информационными системами:

• возможность изменения скорости передачи информации в зависимости от потребностей абонента;

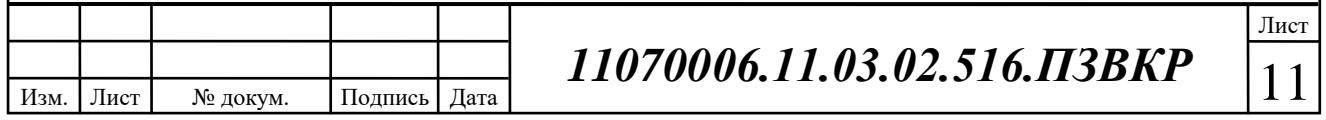

• передача данных различного вида (речь, данные, видео, аудио) в реальном масштабе времени;

• качество сервиса при передаче различного трафика;

• управление услугами со стороны пользователя;

• организация доступа к услугам независимо от используемой технологии;

• надежное функционирование за счет дублирования основных компонентов, возможность их быстрой замены.

Далее в 2 главе будет проведен анализ существующих популярных технологий, которые используются для построения мультисервисных сетей. Выбор технологии будет опираться на вышеуказанные требования.

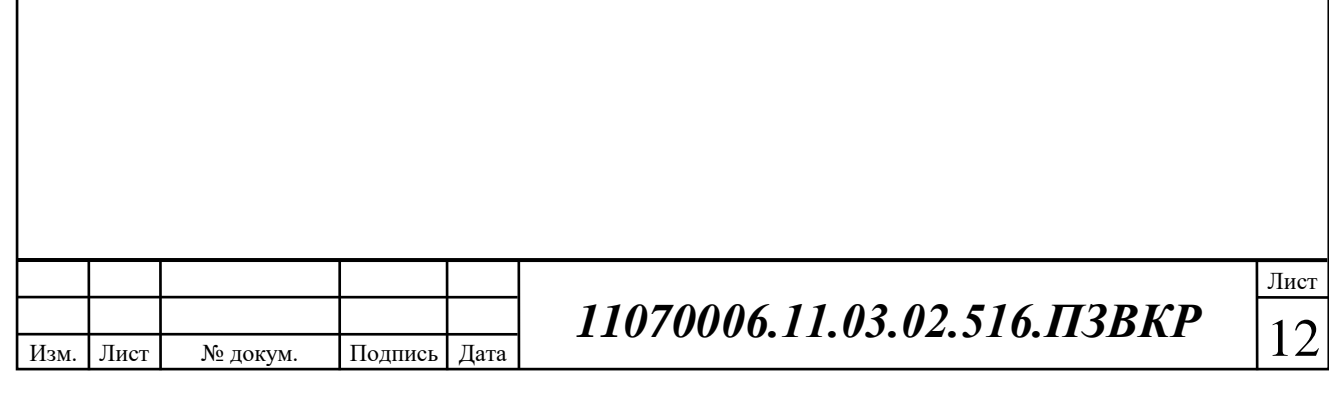

# **2 ОБЗОР ТЕХНОЛОГИЙ ПОСТРОЕНИЯ МУЛЬТИСЕРВИСНЫХ СЕТЕЙ**

### **2.1 Технология FTTx**

Основой технологии FTTx (англ. fiber to the x — оптическое волокно до точки X) служит волоконно-оптический кабель, но отличается от PON. Семейство FTTx имеет следующие виды;

- FTTN (Fiber to the Node) волокно до сетевого узла;
- $FTTC$  (Fiber to the Curb) волокно до микрорайона, квартала или

группы домов;

• FTTB (Fiber to the Building) — волокно до здания;

• FTTH (Fiber to the Home) — волокно до жилища (квартиры или отдельного коттеджа).

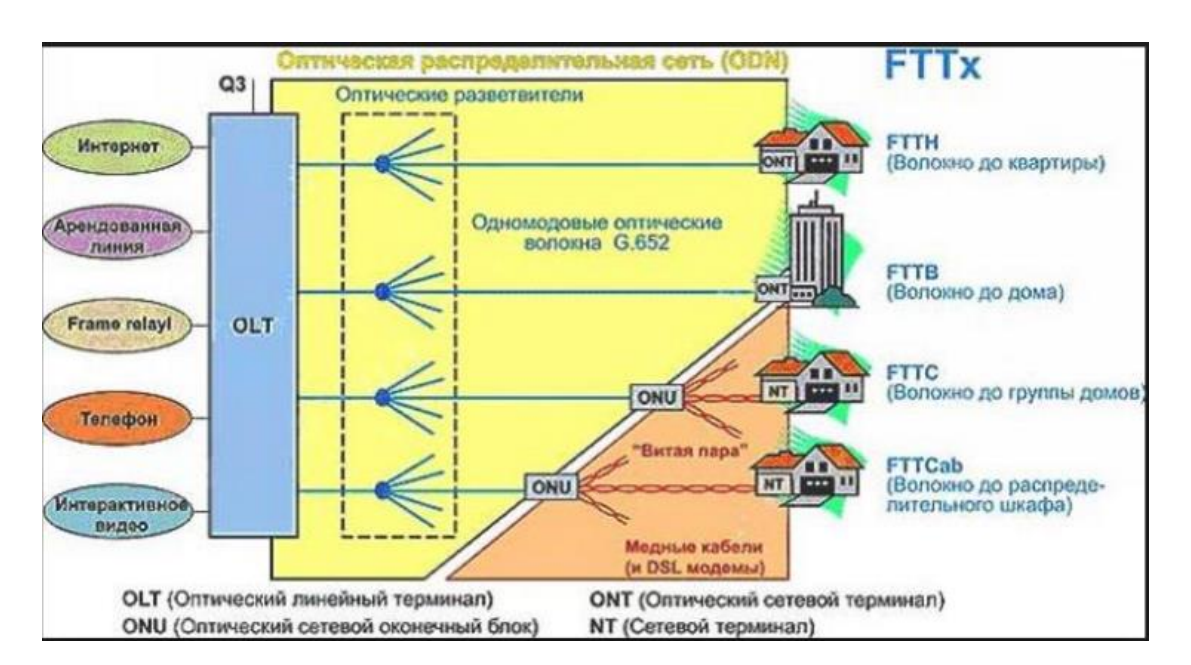

**Рисунок 2.1 - Разновидности технологии FTTx**

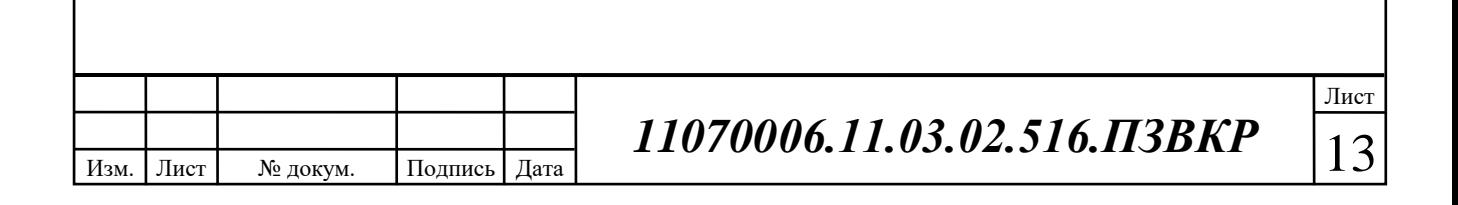

Различить эти технологии достаточно легко – по сути они отличаются только оконечным местом ввода оптического волокна.

На данный момент интенсивно растет интерес к развертыванию оптических сетей доступа с прокладкой кабеля до здания (FTTB), а также непосредственно до абонента (FTTH). В большей степени, такая ситуация объясняется постоянным ростом требований к пропускной способности каналов связи.

При этом запланированный набор услуг и необходимая для его предоставления полоса пропускания имеют самое непосредственное влияние на выбор технологии FTTx. Поэтому чем выше скорость доступа и чем больше набор предоставляемых абоненту услуг, тем ближе к абонентскому терминалу должно подходить оптическое волокно, т.е. нужно использовать технологии FTTH. В случае, когда приоритетом является сохранение уже имеющейся сетевой инфраструктуры и оборудования, оптимальным выбором будет FTTB.

Если же говорить о сегодняшних реалиях, архитектура FTTB преобладает в новостройках и у крупных операторов связи, тогда как FTTH востребована в новом малоэтажном строительстве (например, в коттеджных городках в окрестностях крупных городов).

FTTN используется в основном как бюджетное и быстро внедряемое решение там, где существует распределительная "медная" инфраструктура и прокладка оптики нерентабельна. Всем известны связанные с этим решением трудности: невысокое качество предоставляемых услуг, обусловленное специфическими проблемами лежащих в канализации медных кабелей, существенное ограничение по скорости и количеству подключений в одном кабеле.

FTTC – это улучшенный вариант FTTN, лишенный части присущих последнему недостатков. Архитектура FTTC в первую очередь предназначена для операторов, уже использующих технологии xDSL или PON, и операторов кабельного телевидения: реализация этой архитектуры позволит им с

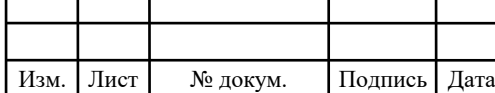

меньшими затратами увеличить и число обслуживаемых пользователей, и выделяемую каждому из них полосу пропускания. В России этот тип подключения часто применяется небольшими операторами Ethernet-сетей. Связано это с более низкой стоимостью медных решений и с тем, что монтаж оптического кабеля требует высокой квалификации исполнителя.

Архитектура FTTB получила наибольшее распространение, так как при строительстве сетей FTTx на базе Ethernet – это, зачастую, единственная технически возможная схема построения сети. Кроме того, в структуре затрат на создание Ethernet-сети разница между вариантами FTTC и FTTB относительно небольшая. Также не следует забывать, что операционные расходы при эксплуатации сети FTTB ниже, а пропускная способность выше.

Вариант доступа FTTH является наиболее затратным, но в то же время и наиболее перспективным, среди всех типов доступа FTTx.

На первый взгляд, строительство сети FTTH — это очень трудоемкий и, соответственно, дорогостоящий процесс, но опыт подсказывает, что основные затраты при развертывании сети FTTH приходятся на строительные работы, а стоимость самого оптоволоконного кабеля составляет относительно небольшую часть. Это означает, что в случае необходимости проведения строительных работ количество прокладываемого оптоволоконного кабеля уже не имеет большого значения.

Более того, хотя жизненный цикл сети FTTH и ее электронных компонентов составляет несколько лет, оптоволоконный кабель и оптическая распределительная сеть имеют более длительный срок службы (по крайней мере, 30 лет).

#### **2.2 Технологии PON (passive optical network)**

PON (пассивные оптические сети) — это семейство быстро развивающихся, перспективных технологий широкополосного мультисервисного доступа по оптическому волокну.

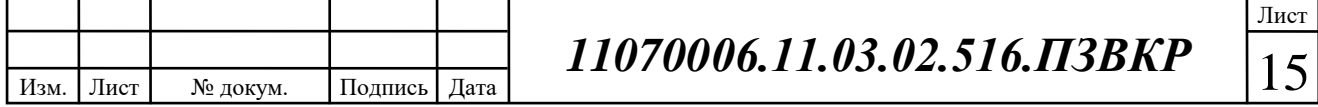

Структурно любая пассивная оптическая сеть состоит из трех главных элементов — станционного терминала OLT, пассивных оптических сплиттеров и абонентского терминала ONT. Терминал OLT обеспечивает взаимодействие сети PON с внешними сетями, сплиттеры осуществляют разветвление оптического сигнала на участке тракта PON, а ONT имеет необходимые интерфейсы взаимодействия с абонентской стороны. На основе архитектуры PON возможны решения с использованием логической топологии «point-tomultipoint». К одному порту центрального узла можно подключить целый волоконно-оптический сегмент древовидной архитектуры, охватывающий десятки абонентов. При этом пассивные оптические разветвители (сплиттеры) устанавливаются в промежуточных узлах дерева и не требуют питания и обслуживания.

Технология TurboGEPON является одной из разновидностей технологии пассивных оптических сетей PON, которая обеспечивает скорость передачи 2,5 Гбит/с и позволяет строить сети доступа длямногоквартирных домов, бизнесцентров, крупных предприятий, поселков и сельских учреждений, обладая при этом рядом преимуществ:

- оператор предоставляет по одному кабелю такие услуги как:
- o высокоскоростной доступ в интернет,
- o телефонию,
- o IP-телевидение (в том числе HD),
- o кабельное телевидение;

• скорость доступа к услугам до 2.5 Гбит/с по одному волокну с использованием механизма DBA(динамическое распределение полосы).

отсутствие обслуживаемых узлов с активным оборудованием между станционным и абонентским оборудованием располагаются только пассивные разветвители.

• эффективное использование ресурс волоконно-оптического кабеля (до 64 абонентов на 1 волокно).

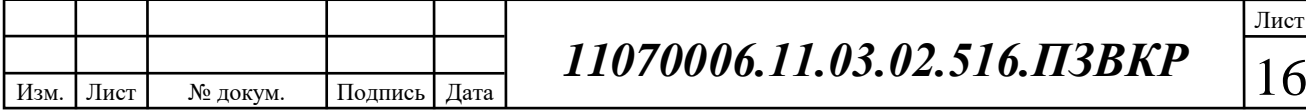

Классическая PON-сеть состоит из:

Центрального станционного устройства OLT (Optical Line Terminal), которое служит для агрегации потоков оптических сетей (деревьев);

Распределительной оптической сети ODN (Optical Distribution Network), состоящей из:

Магистрального оптического фидера (волокна);

Сплиттеров, разветвляющих оптический сигнал на ветви оптического дерева;

Распределяющих оптических волокон (ветвей) дерева PON-сети;

Оконечных отводных абонентских кабелей (Drop-окончаний), которые в зависимости от типа оконечного абонентского устройства и количества каскадов сплиттеров на сети могут быть оптическим волокном, кабелями Ethernet, xDSL, E1;

Оконечных абонентских устройств ONU (Optical Network Unit) или ONT (Optical Network Terminal), которые в зависимости от их типа могут устанавливаться в распределительном шкафу, в здании, в помещении абонента и предоставляют конечным абонентам различные порты доступа в зависимости от типа и модели устройства: Ethernet, иногда VDSL – основной вид порта, дополнительно - кабельного телевидения, подключения телефона, Е1;

Системы управления сетью AMS (Access Management System), которая служит для управления и мониторинга оборудованием PON.

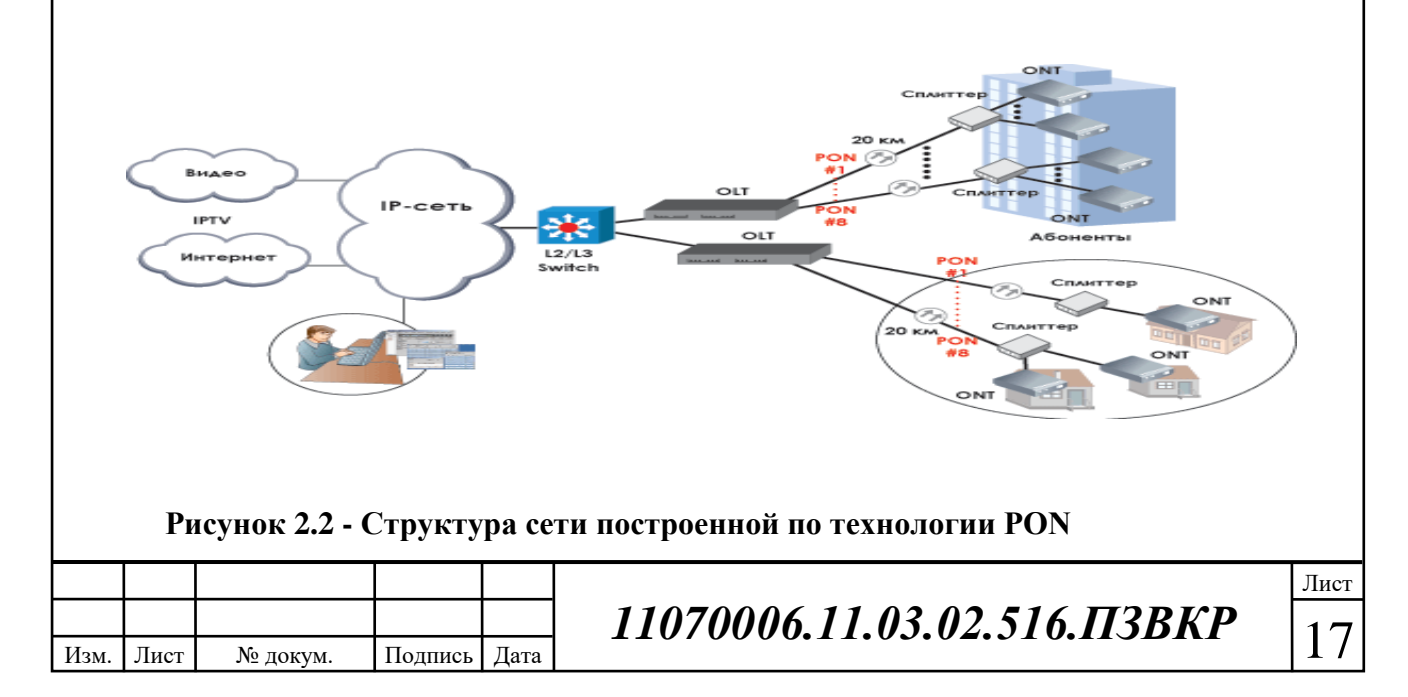

Технология PON имеет ряд перечисленных ниже неоспоримых преимуществ перед другими технологиями:

Невысокая стоимость построения сети. Технология реализует возможность подключения через одно оптоволокно большого количества абонентских терминалов, что способствует значительной экономии волокон.

Низкие расходы на эксплуатацию и техническое обслуживание сети. Преимущество обусловлено использованием пассивного оборудования в распределительной сети.

Перспективность создания распределительной инфраструктуры. Строительство оптической распределительной сети закладывает хорошую и долговременную основу для дальнейшего развития и предоставления в будущем любых мультимедийных услуг с практически неограниченной полосой пропускания

Основной проблемой массового распространения этой технологии является большая стоимость построения кабельной инфраструктуры и стоимость абонентского оборудования. При цене в 4-5 тыс. рублей за модем абоненты не охотно воспринимают такие затраты, предпочитая покупать их рассрочку или брать в аренду. Такие условия приводят к длительной окупаемости затрат, что в целом вызывает нежелание провайдер использовать такую технологию.

#### **2.3 Ethernet технология**

**Ethernet** является наиболее распространённая технология организации локальных сетей. Стандарты Ethernet описывают реализацию двух первых уровней модели OSI – проводные соединения и электрические сигналы (физический уровень), а так же форматы блоков данных и протоколы управления доступом к сети (канальный уровень). Ethernet в основном описывается стандартами IEEE группы 802.3.

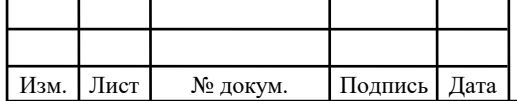

*11070006.11.03.02.516.ПЗВКР* 18

Быстрый Ethernet (**Fast Ethernet, 100 Мбит/с**)

**100Base-T** общий термин для обозначения стандартов, использующих в качестве среды передачи данных витую пару. Длина сегмента до 100 метров. Включает в себя стандарты 100BASE-TX, 100BASE-T4 и 100BASE-T2.

**100Base-TX**, IEEE 802.3u развитие стандарта 10BASE-T для использования в сетях топологии "звезда". Задействована витая пара категории 5, фактически используются только две неэкранированные пары проводников, поддерживается дуплексная передача данных, расстояние до 100 м.

**100Base-T4** - стандарт, использующий витую пару категории 3. Задействованы все четыре пары проводников, передача данных идёт в полудуплексе. Практически не используется.

**100Base-FX** -стандарт, использующий одномодовое волокно. Максимальная длина сегмента 400 метров в полудуплексе (для гарантированного обнаружения коллизий) или 2 километра в полном дуплексе.

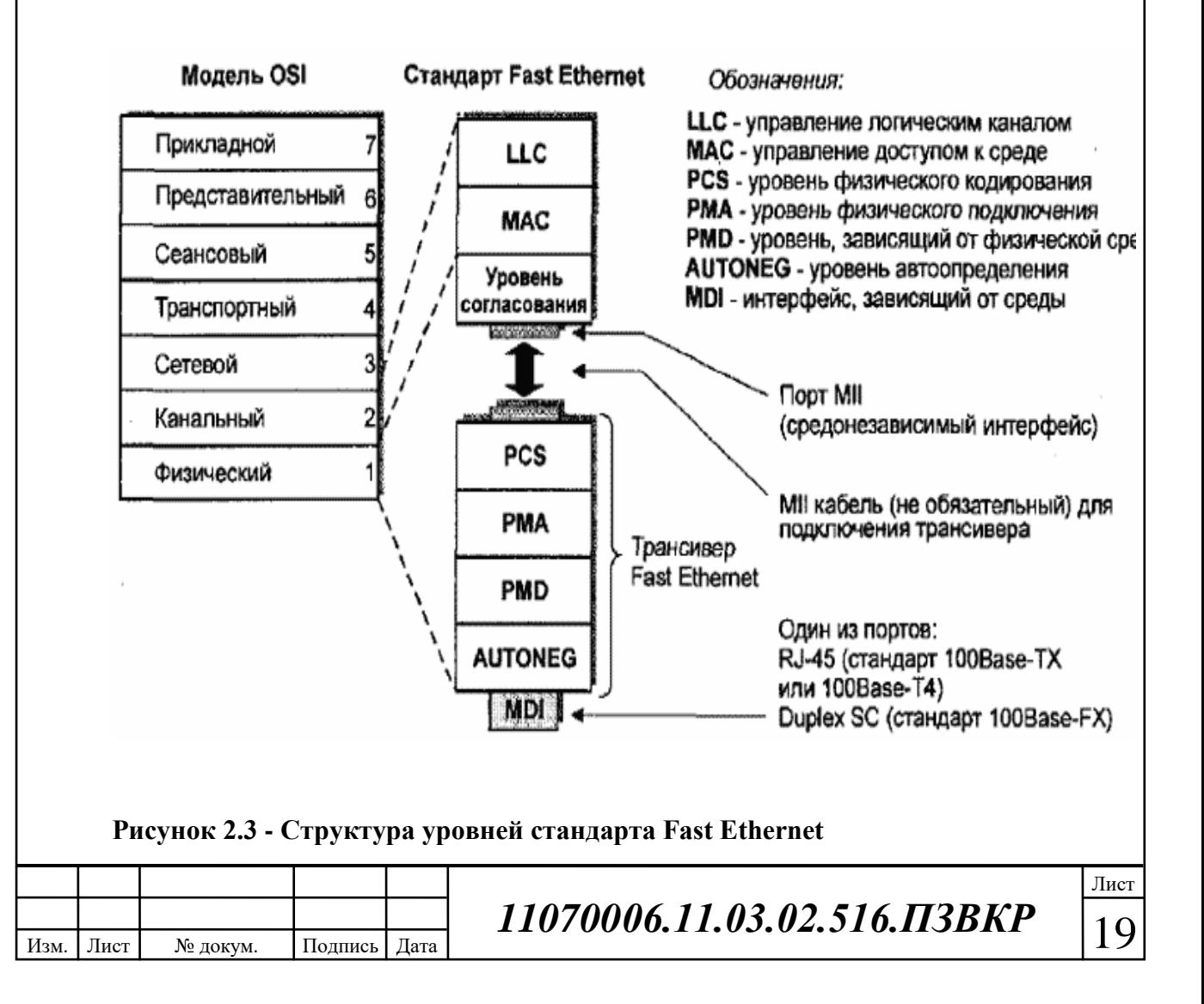

Гигабитный Ethernet **(Gigabit Ethernet, 1 Гбит/с)**

**1000Вase-T**, IEEE 802.3ab- стандарт, использующий витую пару категорий 5e. В передаче данных участвуют 4 пары. Скорость передачи данных 250 Мбит/с по одной паре. Используется метод кодирования PAM5, частота основной гармоники 62,5 МГц. Расстояние до 100 метров

**1000BASE-TX** Спецификация физического уровня дуплексного Ethernet 1000 Мб/с (1000BASE-TX) симметричных кабельных систем категории 6 (ANSI/TIA/EIA-854-2001)" (англ. "A Full Duplex Ethernet Specification for 1000 Mbit/s (1000BASE-TX) Operating Over Category 6 Balanced Twisted-Pair Cabling (ANSI/TIA/EIA-854-2001)"). Стандарт, использует раздельную приёмопередачу (по одной паре в каждом направлении), что существенно упрощает конструкцию приёмопередающих устройств. Ещё одним существенным отличием 1000BASE-TX является отсутствие схемы цифровой компенсации наводок и возвратных помех, в результате чего сложность, уровень энергопотребления и цена процессоров становится ниже, чем у процессоров стандарта 1000BASE-T. Но, как следствие, для стабильной работы по такой технологии требуется кабельная система высокого качества, поэтому 1000BASE-TX может использовать только кабель 6 категории. На основе данного стандарта создано большое количество продуктов для промышленных сетей

**1000Вase** -**X** общий термин для обозначения стандартов со сменными приёмопередатчиками GBIC или SFP.

**1000Вase**-**SX**, IEEE 802.3z стандарт, использующий многомодовое волокно. Дальность прохождения сигнала без повторителя до 550 метров.

10-гигабитный Ethernet **(Ethernet 10G, 10 Гбит/с)**

Новый стандарт 10-гигабитного Ethernet включает в себя семь стандартов физической среды для LAN, MAN и WAN. В настоящее время он описывается

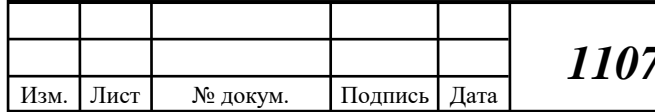

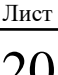

поправкой IEEE 802.3ae и должен войти в следующую ревизию стандарта IEEE 802.3.

**10GВase-CX4** Технология 10-гигабитного Ethernet для коротких расстояний (до 15 метров), используется медный кабель CX4 и коннекторы InfiniBand.

**10GВase-SR** Технология 10-гигабитного Ethernet для коротких расстояний (до 26 или 82 метров, в зависимости от типа кабеля), используется многомодовое волокно. Он также поддерживает расстояния до 300 метров с использованием нового многомодового волокна (2000 МГц/км).

**10GВase-LX4** использует уплотнение по длине волны для поддержки расстояний от 240 до 300 метров по многомодовому волокну. Также поддерживает расстояния до 10 километров при использовании одномодового волокна.

**10GВase -T**, IEEE 802.3an-2006 — принят в июне 2006 года после 4 лет разработки. Использует экранированную витую пару. Расстояния — до 100 метров.

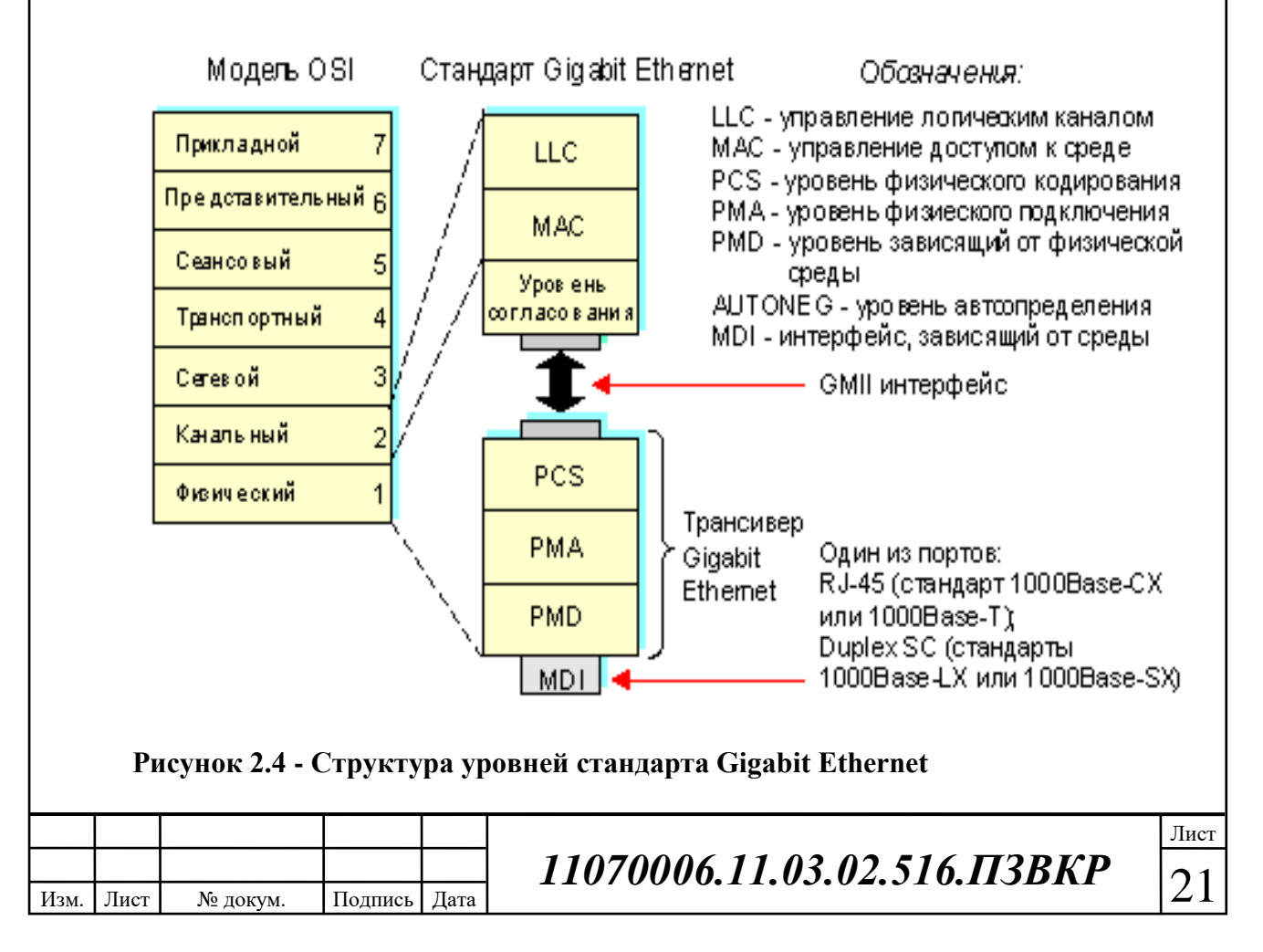

Стандарты этого семейства давно завоевали одно из лидирующих мест в построении телекоммуникационных сетей. Это обусловлено возможностью быстро модернизировать сеть с 100 до 1000 Мбит/с при этом затрачивая незначительные финансовые ресурсы.

## **2.4 Выбор технологии и топологии построения сети связи в жилом комплексе «Парк Легенд»**

По результатам проведенных анализов инфраструктуры и технологий были сформулированы следующие решения по реализации проекта построения телекоммуникационной сети в ЖК «Парк Легенд»:

1. Реализовать мультисервисную сеть широкополосного на базе технологии Ethernet по архитектуре FTTB. Данное решение в первую очередь обусловлено экономическими соображениями, т.к. Ethernet является относительно недорогой технологией и позволяет предоставить абонентам высокоскоростной и качественный доступ к мультисервисным услугам

2. Ядро сети будет построено на базе кольцевой топологии, с резервированием канала передачи. Данное решение обусловлено малым расстоянием между объектами, что позволит реализовать кольцевую топологию с малыми затратами и при этом получить высокую степень надежности ядра сети. Каждый коммутатор доступа будет подключаться к ядру сети.

3. В качестве среды передачи используются волоконно-оптический кабель связи, т.к. в комплексе проводных линий, это является лучшим решением. Прокладка кабеля от АТС до комплекса осуществляться в существующей кабельной канализации, а на территории комплекса.

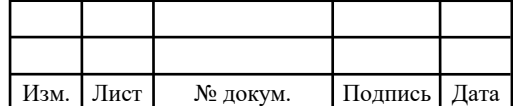

# **3. РАСЧЕТ НАГРУЗОК И КОЛИЧЕСТВА НЕОБХОДИМОГО ОБОРУДОВАНИЯ**

#### **3.1 Расчет нагрузок в мультисервисной сети**

Что касается процента проникновения услуг, то в проекте предполагается следующее: 100 % проникновение услуги доступа в сеть Интернет, 65 % - IP-TV, 35% - IP-телефония. В таблице 3.1 – 3.2 указано количество абонентов, которое выбрало себе определенные телекоммуникационные услуги.

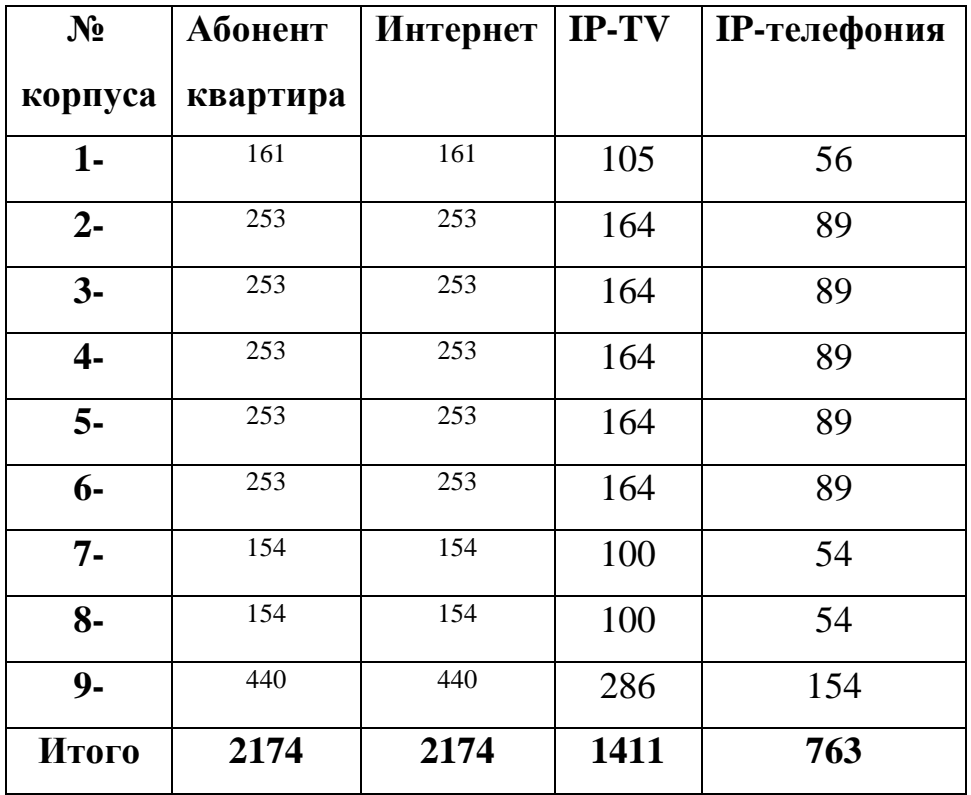

 **Таблица 3.1 - Список услуг**

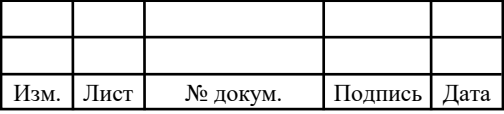

#### **Таблица 3.2 - Список услуг**

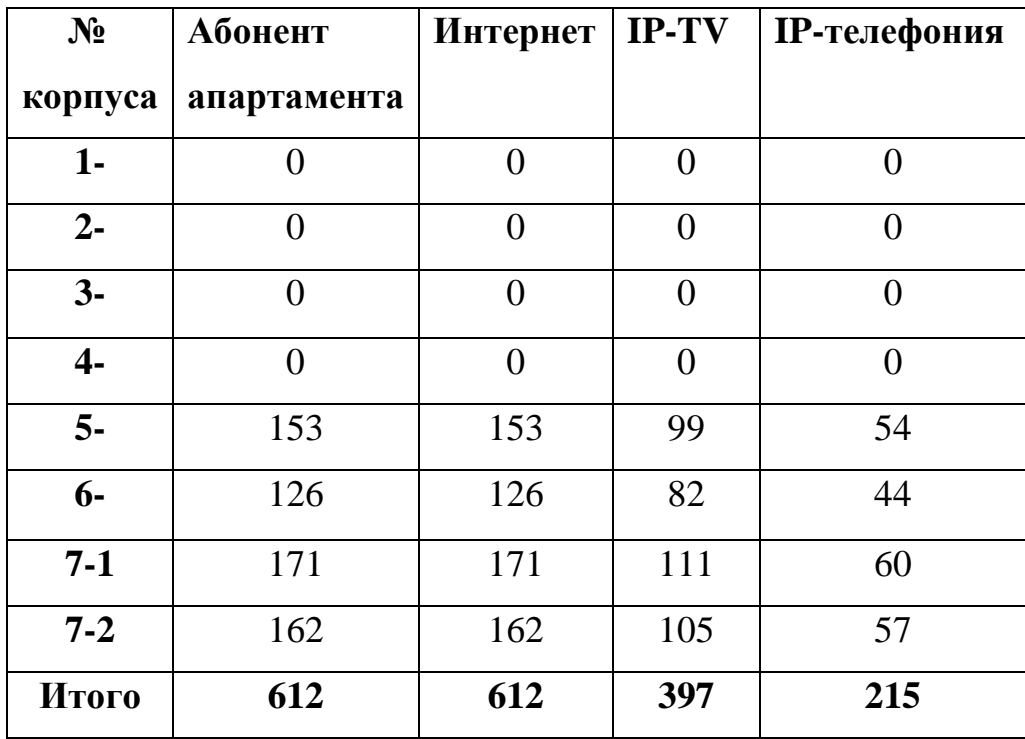

Расчет пропускной способности сети проводиться с использование значений регламентированных параметров. Значения этих параметров приведены в таблице 3.1 и 3.2.

Количество сетевых узлов определяется количеством абонентов в районе и расстояния меду абонентами. Зная количество абонентов, которое приходится на каждый корпус, рассчитаем необходимое количество коммутаторов, при этом примем в расчет, что максимальное количество портом равно 24.

$$
N_{\kappa o \mu} = [N_{a\delta} / N_{\text{normo} \epsilon}] \tag{3.1}
$$

 $\Gamma$ де; - N <sub>ком</sub> количество коммутаторов

N аб количество абонентов

N портов количество портов

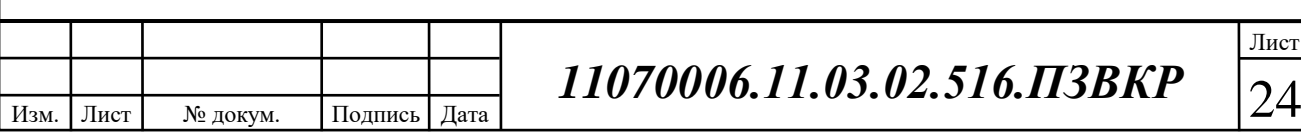

Расчет Жилого квартала:

1 Корпус: N <sub>ком</sub> = [161/24] = 7 2 Корпус: N  $_{\text{kOM}}$  = [253/24] = 11 3 Корпус:  $N_{\text{KOM}} = [253/24] = 11$ 4 Корпус: N <sub>ком</sub> =  $[253/ 24] = 11$ 5 Корпус: N <sub>ком</sub> = [253/24] = 11 6 Корпус: N <sub>ком</sub> = [253/24] = 11 7 Корпус:  $N_{kom} = [154/24] = 6$ 8 Корпус: N <sub>ком</sub> = [154/24] = 5 9 Корпус: N <sub>ком</sub> =  $[440/24] = 18$ 

Расчет комплекса апартаментов:

5 Корпус: N <sub>ком</sub> = [153/24] = 6 6 Корпус: N <sub>ком</sub> = [126/24] = 5 7-1 Корпус: N  $_{\text{KOM}}$  = [171/24] = 8 7-2 Корпус: N  $_{\text{kOM}}$  = [162/24] = 7

 **Общее число коммутаторов доступа:**

 $N_{\kappa,\delta} = \sum N_{\kappa o \mu} = 117$ 

В дипломном проекте будет произведен расчет нагрузки, которая генерируется абонентами на одном 24 портовом коммутаторе. Далее, исходя из количества коммутаторов, будет произведена оценка пропускной способности, которую необходимо обеспечить на уровне агрегации сети.

Расчеты трафика необходимо выполнять для ЧНН (час наибольшей нагрузки), т.к. требуется обеспечить высокую надежность сети и лишить ее

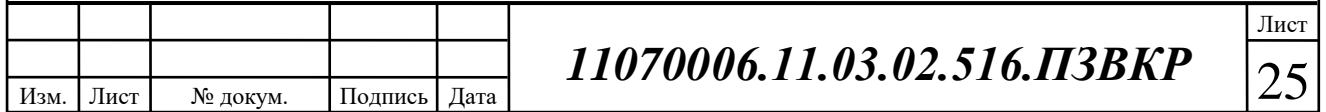

перегрузок. Под сетевым узлом понимается фрагмент сети абонентского доступа – данном случае это 24 коммутатор доступа.

#### **Таблица 3.3 - Значения параметров**

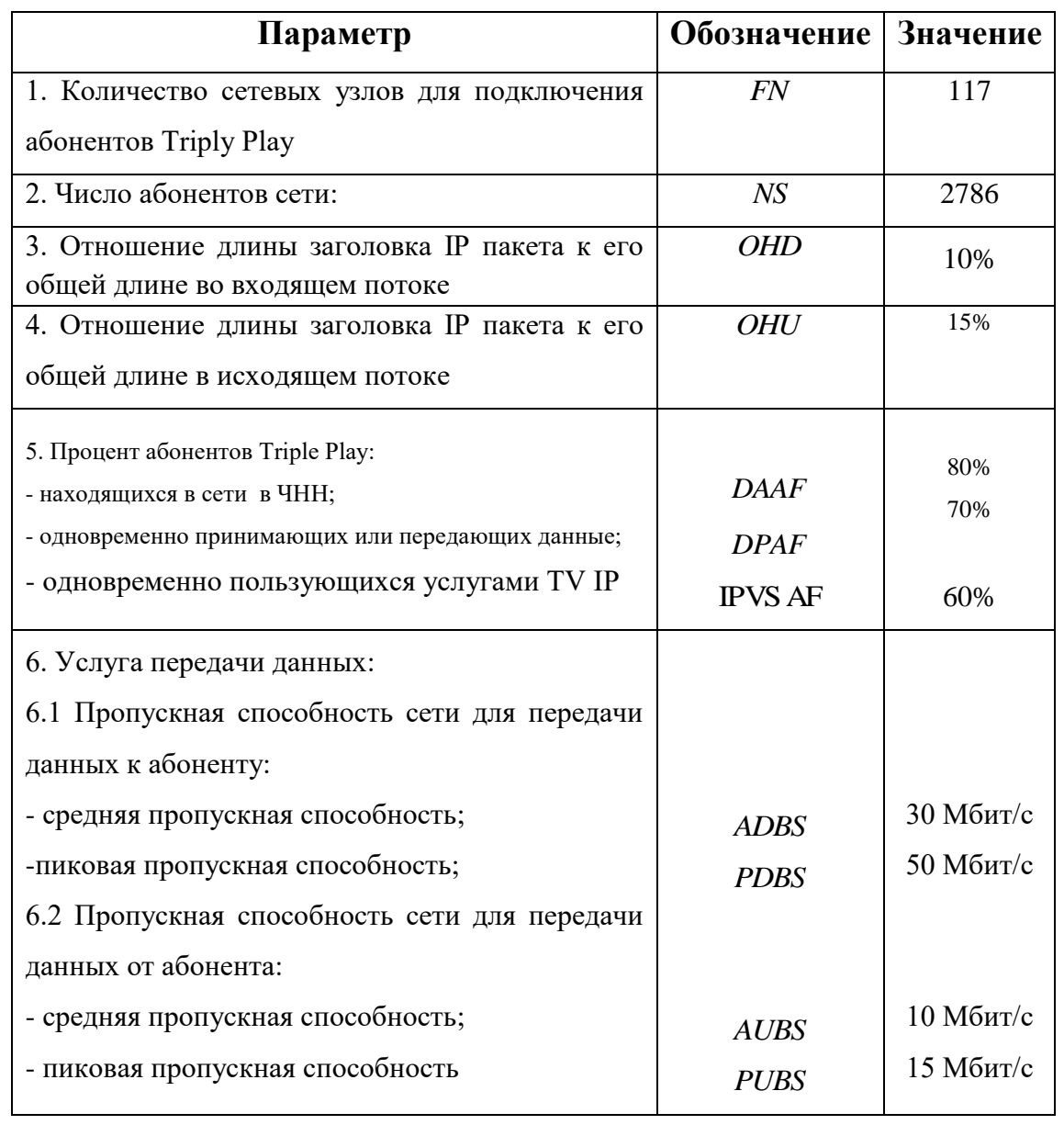

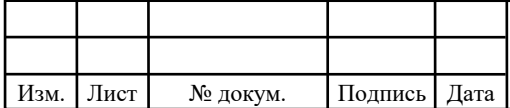

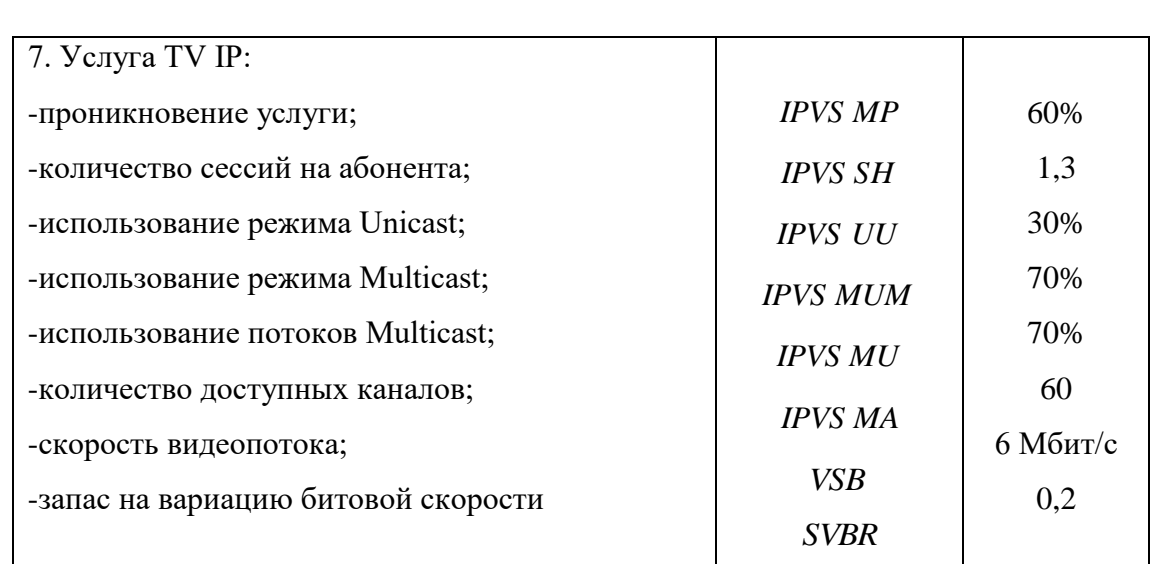

#### **3.2 Расчет трафика телефонии**

Расчет полосы пропускания при предоставлении услуги IP-телефонии производиться из расчета 35% проникновения услуги. Количество абонентов, использующих терминалы SIP и подключаемые в пакетную сеть на уровне абонентского доступа равно:

$$
N_{\rm SP} = [24*0,35] = 9, \text{ a}6 \text{ohet} \tag{3.2}
$$

Необходимо определить ресурс для передачи телефонного трафика в пакетной сети, поступающего на концентратор, при условии использования кодека. Полезная нагрузка голосового пакета при использовании кодека G.729 определим как:

$$
V_{nonesu} = \frac{t_{3\text{BYH.}\text{ronoca}} \cdot v_{kooluposahu\mu}}{8.6 \text{u m}} , 6 \text{a u m}, \qquad (3.3)
$$

где  $t_{\text{3B.70J0ca}}$ - время звучания голоса, мс,

*кодирования* - скорость кодирования речевого сигнала, Кбит/с.

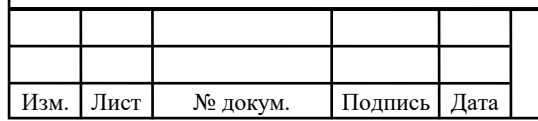

*11070006.11.03.02.516.ПЗВКР* 

Эти параметры являются характеристиками используемого кодека. В данном случае для кодека G.729А скорость кодирования – 8 кбит/с, а время звучания голоса – 20 мс.

$$
V_{no\overline{n}c\overline{s}H} = \frac{20 \cdot 8}{8} = 206 \text{a }\overline{u}m.
$$

Длина заголовка в используемом пакете определяется как:

$$
V_{\text{maxera}} = L_{EthL1} + L_{EthL2} + L_{IP} + L_{UDP} + L_{RPT} + Y_{no
$$
ngy, байm, (3.4)

где  $L_{\text{EthL1}}$ ,  $L_{\text{EthL2}}$ ,  $L_{\text{IP}}$ ,  $L_{\text{UDP}}$ ,  $L_{\text{RPT}}$  – длина заголовка Ethernet L1, Ethernet L2, IP, UDP, RTP протоколов соответственно, байт,

*Yполезн* – полезная нагрузка голосового пакета, байт.

$$
V_{naxema} = 20 + 18 + 20 + 8 + 12 = 78,6a\ddot{u}m.
$$

Возможность использовать кодек G.729А дает возможность передавать через шлюз по 40 пакетов в секунду, таким образом, полосу пропускания можно вычислить по формуле:

$$
\Pi \Pi p_1 = V_{\text{naexma}} \cdot 86 \mu m / \frac{40}{\mu} \cdot 40 \rho_{\text{pps}}, K \delta \mu m / c, \tag{3.5}
$$

где *Vпаекта* – размер голосового пакета, байт.

$$
\Pi \Pi p_1 = 78.8 \cdot 40 = 24,96K \frac{\pi}{64}.
$$

Полоса пропускания для услуги IP- телефонии на каждый коммутатор будет равна:

$$
\Pi \Pi p_{WAN} = \Pi \Pi p_1 \cdot N_{SIP} \cdot VAD, M \delta w \cdot c,\tag{3.6}
$$

где *ППр*<sub>1</sub> — полоса пропускания для одного вызова, Кбит/с,

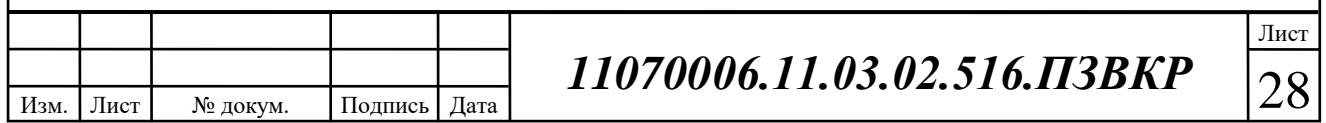

VAD (Voice Activity Detection) – коэффициент механизма идентификации пауз (0,7).

$$
\Pi \Pi p_{\text{WAN}} = 24,96 \cdot 20 \cdot 0,7 = 349,44K \delta \mu m / c.
$$

Используя другие кодеки для передачи голосовых сообщений можно получить другие значения требуемой полосы пропускания.

#### **3.3 Расчет трафика видеопотоков**

*N<sub>30</sub>* • количество абонентов с услугой IP-телефонии,<br>VAD (Voice Activity Detection) • коэффициент механизма идентификации<br>
7.7).<br> *1109<sub>200</sub>* = 2496-20-417 = 349,4486*mm*/c.<br> **445. 110793. 20001 12000 12000 1** Количество абонентов на одном оптическом сетевом узле, пользующихся услугами интерактивного телевидения одновременно, определяется коэффициентом IPVS Market Penetration

IPVS Users = AVS \* IPVS MP \* IPVS AF \* IPVS SH, a6 
$$
(3.7)
$$

где AVS – количество абонентов на СУ, подключенных к услуге,

IPVSAF– процент абонентов, пользующихся услугами IP TV одновременно в ЧНН,

*IPVS SH* – коэффициент, показывающий, сколько различных программ одновременно принимается в одном доме.

$$
AVS = 24*0.6 = 15
$$
  
IPVS Users = 15\*0.6\*1.3\*0.6 = 8, a6

Абоненты, для своего абонентского оборудования принимать несколько видеопотоков, считаются системой как несколько пользователей.

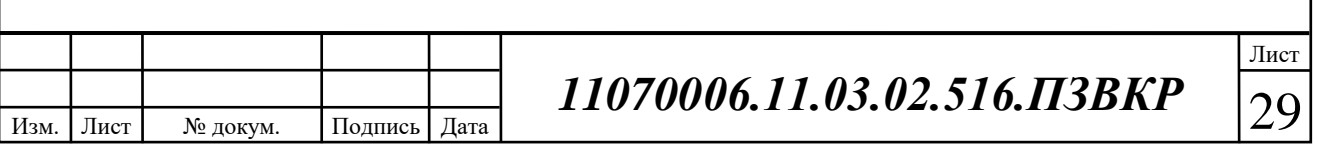

Трансляция видеопотоков может осуществляться в разных режимах – multicast и unicast. Абонент, подключивший услугу видео по запросу, будет соответствовать один видеопоток, следовательно, количество индивидуальных потоков равно количеству абонентов принимающих эти потоки.

IPVS US = IPVS Users\*IPVS UU\*UUS, notokob 
$$
(3.8)
$$

где *IPVS UU* – коэффициент проникновения услуги индивидуального видео,

*UUS* 1– количество абонентов на один видеопоток.

IPVS US = 
$$
8 * 0.3 * 1 = 3
$$
,*nomokog*

Один групповой поток принимается одновременно несколькими абонентами, следовательно, количество индивидуальных потоков равно:

$$
IPVS MS = IPVS Users * IPVS MU, \text{norokob}
$$
\n(3.9)

где *IPVS MU* – количество абонентов, принимающих групповые видеопотоки.

IPVS MS = 
$$
8 * 0.7 = 6
$$
, *nonokog*

Доступное количество групповых видеопотоков зависит от количества программ, предоставляемых провайдером (не все потоки одновременно транслируются внутри некоторого сегмента обслуживания).

Максимальное количество видеопотоков среди доступных, которое используется абонентами, пользующимися услугами группового вещания

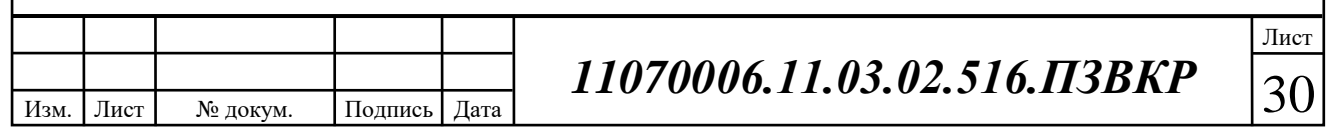

где *IPVS MA*– количество доступных групповых видеопотоков, *IPVS MUM* – процент максимального использования видеопотоков.

IPVS 
$$
MSM = 60 * 0.7 = 42
$$
, *subenomono*6

**IPVS MSM - IPVS MA \* IPVS MUM, видеопотоков** (3.10)<br> **11141ество доступных групповых видеопотоков,**<br> **IPVS MSM** = 60<sup>*0*.0,7</sup> = 42, выдеопотоков,<br> **IPVS MSM** = 60<sup>*0*.0,7</sup> = 42, выдеопотоков, принимаемого со<br> **IPVS MSM** Передача видеопотоков может осуществляться с переменной битовой скоростью. Примем среднюю скорость одного видеопотока, принимаемого со спутника равной 6 Мбит/с. С учетом добавления заголовков IP пакетов и запаса на вариацию битовой скорости скорость передачи одного видеопотока в формате MPEG-2 составит

$$
IPVSB = VSB * (1 + SVBR) * (1 + OHD), M6wr/c
$$
\n(3.11)

где *VSB* – скорость трансляции потока в формате MPEG-2, Мбит/с,

*SVBR*– запас на вариацию битовой скорости,

*OHD* - отношение длины заголовка IP пакета к его общей длине во входящем потоке

$$
IPVSB = 6*(1+0.2)*(1+0.1) = 7.92 M \delta u \tau/c
$$

Для передачи 1 видеопотока в формате MPEG-2 по IP сети в режимах multicast и unicast необходима пропускная способность:

$$
IPVS \text{ MNB} = IPVS \text{ MS}^* \text{IPVSB}, \text{M6m/c} \tag{3.12}
$$

IPVS UNB = IPVS US  $*$  IPVSB, Mбит/с (3.13)

где *IPVS MS* – количество транслируемых потоков в режиме multicast,

*IPVS US* – количество транслируемых потоков в режиме unicast,

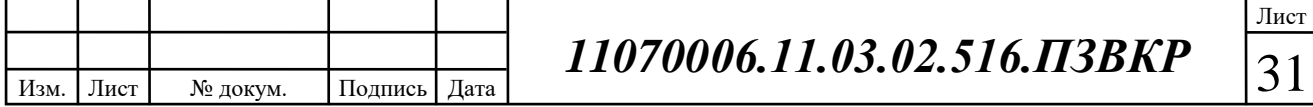

(3.10)

IPVS MNB = 
$$
6 * 7.92 = 47.52
$$
 M6um/c,

$$
IPVSUMB = 3*7.92 = 23,76M6 \, \text{um/c}.
$$

Multicast потоки транслируются от головной станции к множеству пользователей. Общая скорость для передачи максимального числа видеопотоков в ЧНН составит

$$
IPVS MNBM = IPVS MSM * IPVSB, M6m/c
$$
 (3.14)

где *IPVS MSM* – число используемых видеопотоков среди доступных, *IPVS B* – скорость передачи одного видеопотока.

IPVSMNB 42\*7.92 332.64 *Мбит/с.*

*IPVS B* скорость передачи одного видеопотока.<br> *IPVS* MNI8 = 6<sup>47</sup>/92 = 47,52 *M6ium/c*,<br> *IPVSUNB* - 3<sup>97</sup>/92 - 32,76*M6ium/c*.<br>
Multicast потоки транепируются от головной станции к множеству<br>
вателей. Общая скорость д Общая пропускная способность для сети, при предоставлении услуг интерактивного телевидения, на одном сетевом оптическом узле будет рассчитываться из пропускной способности для передачи видео в multicast и unicast режимах

$$
AB = IPVS \text{ MNB} + IPVS \text{ UNB}, \text{M6m/c} \tag{3.15}
$$

где *IPVS MNB* – пропускная способность для передачи группового видеопотока,

*IPVS UNB* – пропускная способность для передачи индивидуального видеопотока.

$$
AB = 332,64 + 23,76 = 356,4 M6 \cdot \text{nm/c}.
$$

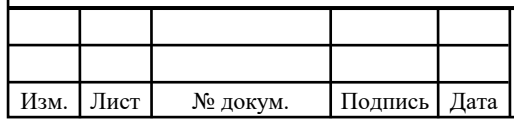

#### **3.4 Расчет трафика передачи данных**

В ЧНН количество активных абонентов может изменяться, поэтому для их подсчета обычно используется пятиминутный временной интервал внутри ЧНН. Максимальное число активных абонентов за этот период времени определяется параметром Data Average Activity Factor (DAAF), в соответствии с этим количество активных абонентов составит

$$
AS = TS *DAAF, a6
$$
 (3.16)

где *TS* – число абонентов на одном сетевом узле, аб, *DAAF* – процент абонентов, находящихся в сети в ЧНН.

$$
AS = 24 * 0.8 = 19, a6
$$

Каждый абонент может, как принимать, так и передавать данные, объем принимаемых данных обычно значительно больше передаваемых.

Средняя пропускная способность сети, требуемая для обеспечения нормальной работы пользователей может быть определена как:

$$
BDDA = (AS * ADBS) * (1+OHD), M6wr/c
$$
 (3.17)

где *AS* - количество активных абонентов, аб,

*ADBS* – средняя скорость приема данных, Мбит/с,

*OHD* – отношение длины заголовка IP пакета к его общей длине во входящем потоке.

$$
BDDA = (19*30)*(1+0.1) = 627 M\frac{\text{G}}{\text{u}m\text{/c}}.
$$

Средняя пропускная способность для передачи данных

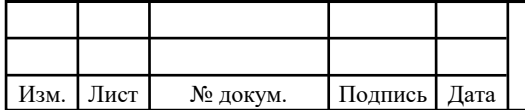

*11070006.11.03.02.516.ПЗВКР* 33

$$
BUDA = (AS * AUBS) * (1+OHU), M6wr/c
$$
\n(3.18)

где *AS* - количество активных абонентов, аб,

*AUBS* – средняя скорость передачи данных, Мбит/с

*OHU* – отношение длины заголовка IP пакета к его общей длине во исходящем потоке.

$$
BUDA = (19*10)*(1+0.15) = 218,5 M \frac{\delta u}{m/c}.
$$

Необходимо определить пиковую пропускную способность сети, т.е. передачу или прием данных на максимальной скорости в ЧНН. Количество таких абонентов определяется коэффициентом Data Peak Activity Factor (DPAF)

$$
PS = AS * DPAF, a6
$$
 (3.19)

где *DPAF* – процент абонентов, одновременно принимающих или передающих данные в течение короткого интервала времени.

$$
PS = 19 * 0.7 = 14
$$

*BUDA* = (AS\* AUBS) \*(1+ OHU), M6m/c (3.18)<br> **EXIBULAX aForecasing B5**,<br> **EXIBULAX aForecasing P** makera *K* ero of office *i* JUMPIC and<br> *DA* = (19\*10)\*(1+0.15) = 2185*Mbium/c*.<br>
<br> **EXIBUAR EXIBUATE 2185***Mbium/c*.<br>
<br> Пиковая пропускная способность вычисляется за короткий промежуток времени (примерно 1 с). Она необходима для приема и передачи данных в момент, когда несколько пользователей передают или принимают данные по сети одновременно. Для расчета воспользуемся выражением:

$$
BDDP = (PS * PDBS) * (1 + OHD), M6wr/c
$$
\n(3.20)

где *PDBS* – максимальная скорость приема данных, Мбит/с.

BDDP =  $(14*50)*(1+0.1) = 770$  *Mbum/c.* 

Пиковая пропускная способность для передачи данных в ЧНН

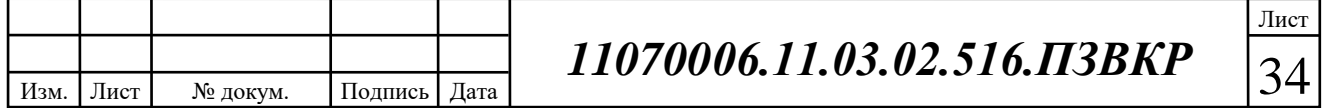

$$
BUDP = (PS*PUBS)* (1+OHU), M6mr/c
$$
 (3.21)

где *PUBS* – пиковая скорость передачи данных, Мбит/с.

$$
BUDP = (14*15)*(1+0.15) = 241,5 M6 \, \text{um/c}.
$$

**BUDP - (PS\* PUBS) \*** (1+ OHU), Μδιπές (3.21)<br> **1208a4 exopocts передачи данных**, Μбит/с.<br> **BUDP = (14\*15)\*** (1+ 0.15) = 241*5 Mбum/c*.<br> **13000** = (14\*15)\* (1+ 0.15) = 241*5 Mбum/c*.<br> **14100** = (2022) и инковых и средних При проектировании сети принято использовать максимальное значение полосы пропускания среди пиковых и средних значений для исключения перегрузки сети, чтбы обеспечить качественный доступ всем абонентам в сети

$$
BDD = Max [BDDA; BDDP], M6wr/c
$$
 (3.22)

$$
BDU = Max [BUDA; BUDP], M6ur/c
$$
 (3.23)

где *BDD* – пропускная способность для приема данных, Мбит/с, *BDU* – пропускная способность для передачи данных, Мбит/с.

$$
BDD = Max[627;770] = 770M6um/c,
$$

$$
BDU = Max[218,5;241,5] = 241,5 M6um/c.
$$

Теперь определим общую пропускную способность на одном узле, которая необходима для передачи и приема данных:

$$
BD = BDD + BDU, M6mr/c
$$
 (3.24)

где *BDD* – максимальная пропускная способность для приема данных, Мбит/с,

*BDU* – максимальная пропускная способность для передачи данных, Мбит/с.

Изм. Лист № докум. Подпись Дата

$$
BD = 770 + 241.5 = 1011.5 M6 \, \text{um/c}.
$$

Теперь определим общую пропускную способность для приема и передачи данных , т.е. при пользовании всеми услугами (видео, голос, данные), которая генерируется на одном узле:

$$
\Pi_{\text{y}3\text{m}} = \Pi_{\text{p}W\text{AN}} + \text{AB} + \text{BD} \tag{3.25}
$$

где ПП $_{\textrm{\tiny{pWMN}}}$ – пропускная способность для трафика IP телефонии, Мбит/с, AB – пропускная способность для видеопотоков, Мбит/с,

BD – пропускная способность для трафика данных, Мбит/с.

$$
\Pi\Pi_{\text{ysna}} = 349,44 + 356,4 + 1011,5 = 1717,34 \text{ M}6 \text{m}^{-1}\text{C}.
$$

Результаты расчетов оказывают, что один 24 портовый коммутатор, при заданных параметрах мультисервисных услуг, для нормального функционирования должен быть обеспечен на уровне агрегации пропускной способностью более 2 Гбит/с. Таким образом, на этом сегменте сети необходимо использовать стандарт 10 Gb Ethernet. Использование этого стандарта позволяет обеспечить значительный запас для развития сети в плане повышения пропускной способности для абонента.

#### **3.5 Расчет объема оборудования**

В разделе 3.1 был приведен расчет необходимого количества коммутаторов доступа. Теперь необходимо рассчитать количество коммутаторов на уровне агрегации. Примем, что максимальное количество портов на коммутаторе агрегации равно 24, тогда количество таких коммутаторов равно:

$$
N_{\rm app} = [N_{\rm k.A} / N_{\rm nopros}] \tag{3.26}
$$

где Nагр- количество оборудования доступа,

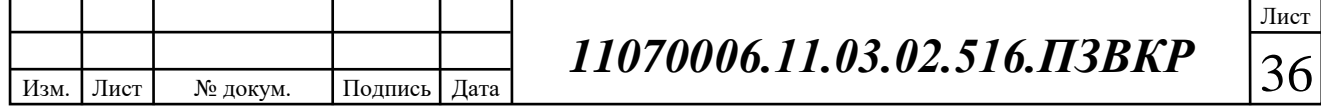

Nк.д.- количество коммутаторов доступа, Nпортов- количество портов в оборудовании. []-округление в большую сторону.

$$
N_{\rm{arp}} = [117/24] = 5
$$

Количество портов коммутатора агрегации ограничено 24, то необходимо сгруппировать жилые корпуса так, чтобы суммарное количество узлов доступа там было не более 24 и территориально они располагались рядом. Результаты группирования приведены в таблице 3.4.

**Таблица 3.4 – Группирование жилых корпусов и размещенное в них количество коммутаторов**

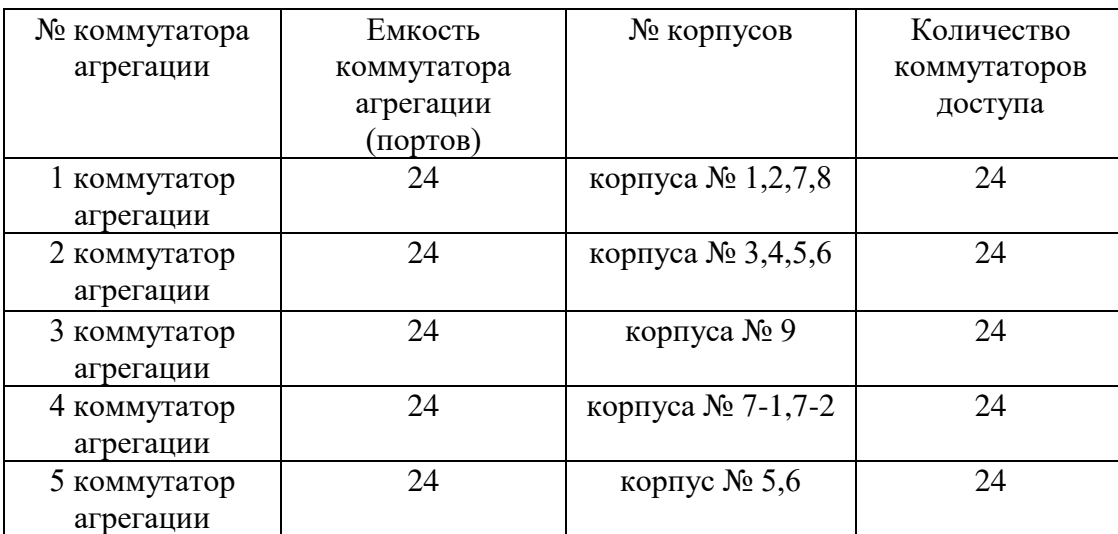

Такое группирование объектов предусматривает небольшое расширение сети. Другими словами, такое соотношение позволит сэкономить на закупке оборудования и экономно использовать свободные порты, при этом оставляя возможность для организации резерва. Резерв будет необходим на случай выхода порта из строя и оперативного переключения абонента.

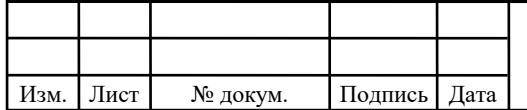

*11070006.11.03.02.516.ПЗВКР* 37

# **4. ПРОЕКТ МУЛЬТИСЕРВИСНОЙ СЕТИ СВЯЗИ ЖИЛОГО КОМПЛЕКСА «ПАРК ЛЕГЕНД»**

#### **4.1 Выбор оборудования для МСС**

Определяется дипломного проекта, проектирование мультисервисной сети на основе FTTB технологии Ethernet. Как доступ оборудование коммутаторов Fast Ethernet будет использоваться и агрегирование Gigabit Ethernet сегмента, которые соединены между собой по кольцевой топологии для обеспечения большей надежности. Подключение коммутаторов вместе будет использоваться Оптоволоконные кабели.

Выбор производителя зависит от цена/качество, потому что любой провайдер услуг, хотел бы получить качество по доступной цене.

Когда применение МСС следует использовать заводские команды для облегчения настройки сети и избежать проблем совместимости.

Оборудование должны быть сертифицированы в соответствии с национальным и международным стандартам и имеет разрешение на использование на территории России. Закупка оборудования будет проводиться непосредственно изготовителем или его представителем для обслуживания и быстрой замены в случае пробоя.

Современный рынок компьютерной техники имеет несколько десятков национальных и зарубежных производителей оборудования, которое отвечает всем стандартам. Среди наиболее известных производителей включают в себя: Cisco Systems, D-Link, Huawei технологии, Zyxel, ALSiTEK QTECH, Juniper Networks, ETI Телеком, Alcatel, и т.д.

Каждая компания имеет свой собственный электронный ресурс, где можно быстро проконсультироваться со специалистом в подборе оборудования и приобретения.

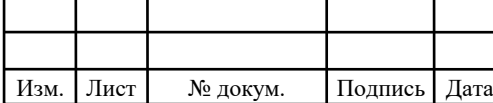

В качестве оборудования для реализации мультисервисной сети в жилом комплексе «Парк Легенд» выбрано следующее:

**Уровень доступа.** Этот сегмент будет использоваться коммутатора DES-3200-28/ME Этот Сери выключатели коммутаторы управляются L2, предназначенных для корпоративных сетей и сетей Metro Ethernet (FTTB). Эта серия коммутаторов оснащены 8/16/24/48 порт 10/100 Мбит/с Fast Ethernet, а также комбо 1/2/4 порта Gigabit Ethernet/1000Base-SFP. Коммутаторы имеют пассивный система охлаждения, которая подходит для использования в настольных и монтаж в области телекоммуникаций и распределительные шкафы. Все интерфейсы расположены на передней части DES-3200-28/ME, включая разъем шнура питания, отвечает требованиям крупных сетей. Переход от разъема «сухой контакт» для обнаружения событий и сигнализации. С помощью коммутатора DES-3200-28F ВОЛС абонентам значительно увеличивает передачи (до 20 км) и исключает воздействие вмешательством, присущие медный кабель. DES-3200 Серия коммутаторов поддержки стандарта управления протоколы, такие как SNMP, RMON, Telnet, SSH/SSL

**Безопасность и надежность.** Коммутаторы серии DES-3200 поддерживают управление доступом 802.1x на основе порта/хоста, возможность создания гостевой VLAN, а также аутентификацию RADIUS/TACACS/XTACACS/TACACS+ при подключении к коммутатору. Функция IP-MAC-Port Binding обеспечивает привязку IP-адреса и МАС-адреса пользователя к определенному номера порта на коммутаторе, запрещая тем самым пользователю самостоятельно менять сетевые настройки. Более того, благодаря функции DHCP Snooping, коммутатор автоматически определяет пары IP/MAC-адресов выданных сервером, отслеживая DHCP-пакеты и сохраняя их в «белом» списке IMPB. Эти функции играют важную роль в поддержке безопасности сети.

**Уровень агрегации.** D-Link DXS-3600-32S серии представляет 24 фиксированных порта 10GbE SFP+ и могут использовать большее количество

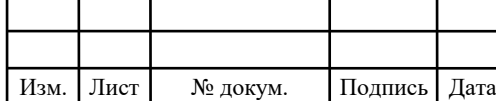

портов при добавлении модуля расширения, с одним источником питания переменного тока и тремя вентиляторами принадлежит к серии новых 10 гигабитных коммутаторов уровня 2/3 D-Link DXS-3600**.**

Модули расширения не только обеспечивают дополнительные порты 10G SFP+, но и повышают гибкость 120-гигабитного стекирования, 40-гигабитных линий связи, или снижают стоимость межстоечных соединений 10G Base-T для различных приложений.

Высота в 1U и возможность выбора направления вентиляции от задней части к передней или наоборот делают серию DXS-3600 весьма удобной для использования в дата-центрах, предприятиях и студенческих городках на уровне агрегации. Коммутаторы D-linkDSX-3600 обеспечивают высокопроизводительную 10-гигабитную передачу данных с коммутационной матрицей до 960 Гбит/с и максимальной скоростью продвижения пакетов 595,2 млн.

**Уровень ядра.** Серия Cisco 3900 является развитием лучшей в своем классе серии маршрутизаторов. Серии 3900 поддерживают встроенные средства аппаратного ускорения шифрования, слоты цифровых сигнальных процессоров (DSP) для обработки голоса и видео, дополнительный межсетевой экран, систему предотвращения вторжений, систему обработки вызовов, средства голосовой почты и сервисы приложений. Кроме того, платформы поддерживают широчайший спектр проводных и беспроводных интерфейсов, таких как T1/E1, T3/E3, xDSL, медный и оптоволоконный GE.

Маршрутизаторы Cisco ISR серии 3900 обеспечивают высочайшую производительность и гибкость развертывания сетей в офисах как малых, так и крупных предприятий, при этом эти маршрутизаторы характеризуются лучшими в отрасли показателями окупаемости инвестиций.

**Голосовой Шлюз.** Цифровой шлюз SMG-1016M предназначен для сопряжения сигнализаций и медиа-потоков ТСОП (Е1) и VoIP сетей, а также для работы в качестве медиа-шлюза (конвертация кодеков, организация

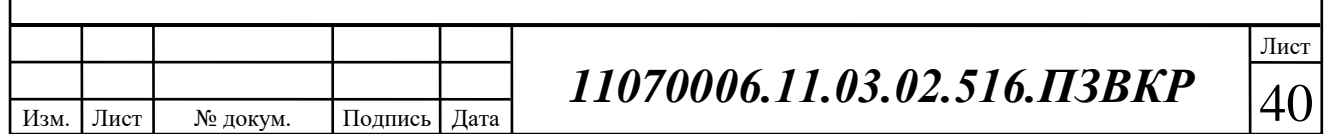

конференц-связи, прием и генерация тональных сигналов и DTMF, выдача речевых сообщений).

Количество трактов Е1 поддерживаемых SMG-1016M может достигать 16, количество разговорных (медиа) каналов со стороны Е1 - до 511, со стороны VoIP – 960 (при использовании кодека G.711 с пакетизацией 20 мс и выше). Субмодульная конструкция шлюза позволяет гибко изменять емкость, а минимальное количество типов модулей упрощает расширение и модернизацию системы. SMG-1016M является оптимальным надежным решением для задач обновления, построения и миграции телекоммуникационной инфраструктуры из ТСОП в NGN.

**Оборудование для предоставления IP-TV.** IPTV – это передача телевизионных сигналов, основанный на Интернет-протокола (IP). IPTV система представляет собой набор специализированного оборудования, которые предназначены для создания последовательности видео цифровой (Головная станция стример т.д.), кодирования и передачи их телезрителям. В состав головной станции может входить следующее оборудование:

- стримеры;
- видеосерверы VoD, NVoD, TimeShift;
- серверы Middleware;
- оборудование для кодирования потоков.

Предоставление услуги IPTV может осуществляться с помощью собственного оборудования и купленной лицензии, либо на арендованном оборудовании. В ВКР предполагается покупка оборудования фирмы NetUP, т.к. она предлагает уже готовые комплексные решения.

Ниже, на рисунке 4.1 приведена схема проектируемой сети связи в жилом комплексе «Парк Легенд» с обозначением выбранного оборудования

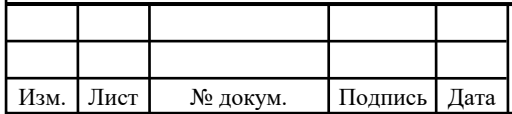

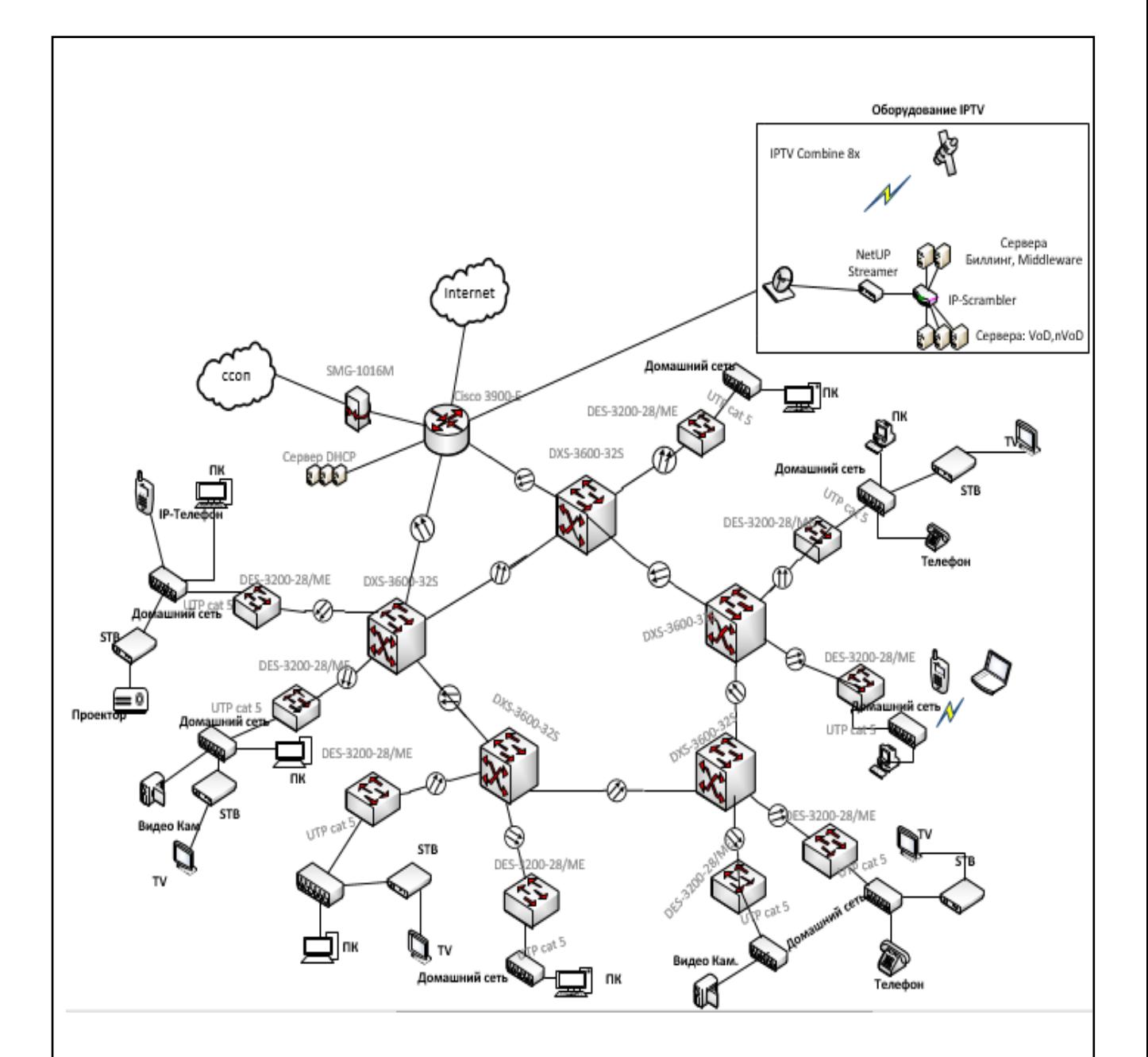

**Рисунок 4.1 – Проект сети связи жилого комплекса «Парк Легенд»**

#### **4.2 Выбор типа линии связи и план размещения оборудования**

Как уже было отмечено выше, для проектирования сети связи целесообразно использовать проводную сеть связи на базе технологии Fast Ethernet.

На всех уровнях сети: агрегации, доступе и ядре используется оптический кабель для соединения устройств. Медный кабель используется только для подключения абонентов к коммутаторам доступа.

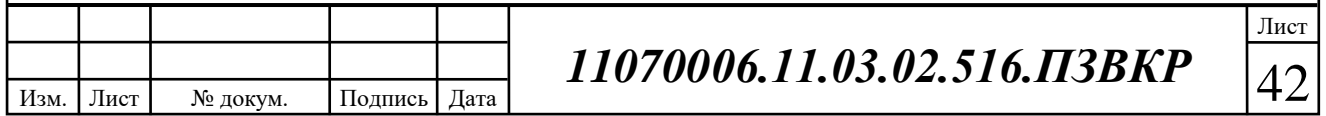

В качестве оптического кабеля выбран кабель марки ОГЦ-4A-7 [http://lanset.ru/ogts-4a-7-7kn-4-volokna]. Оптические кабели типа ОГЦ содержит центральный оптический модуль (ЦОМ) предназначены для прокладки в грунтах всех категорий.

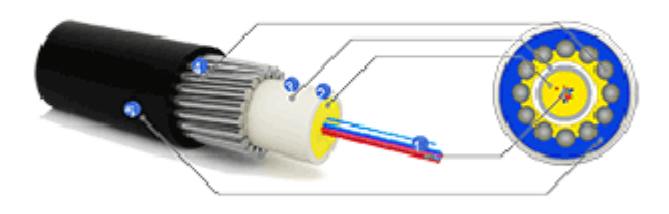

#### **Рисунок 4.2 – Внешний вид кабеля ОГЦ-4A-7**

Кабель отвечает всем необходимым требованиям для прокладки как в канализацию, так и в грунт. Все характеристики данного кабеля можно найти на сайте поставщика.

Для переключения кабеля от коммутаторов доступа размещенных в подъездах, до квартиры абонента прокладывается кабель UTP («витая пара»). На рисунке 4.3 приведен пример подключения абонентского оборудования.

Абонентское оборудования подключается в коммутатор, для этого может быть на этажах установлена распределительная телекоммуникационная коробка КРТ или же кабель напрямую доводится до коммутатора. Использование КРТ позволит в дальнейшем при подключении затрачивать меньше времени. На рисунке схематически указано расположение квартир и показаны различные варианты подключения оборудования.

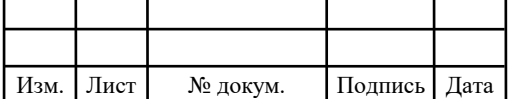

*11070006.11.03.02.516.ПЗВКР* 43

Расположение комнат на плане не показано, план показывает отражающий возможные виды подключения абонентского оборудования, которое напрямую зависит от выбранных пользователем услуг.

Для размещения оборудования уровня агрегации, а также ядра сети и серверной части необходимо организовать помещение, которое отвечает необходимым нормам, в частности климатическим условиям. Организация такого помещения является затратным, поэтому целесообразно разместить оборудование в помещении ближайшей АТС и оплачивать аренду собственнику.

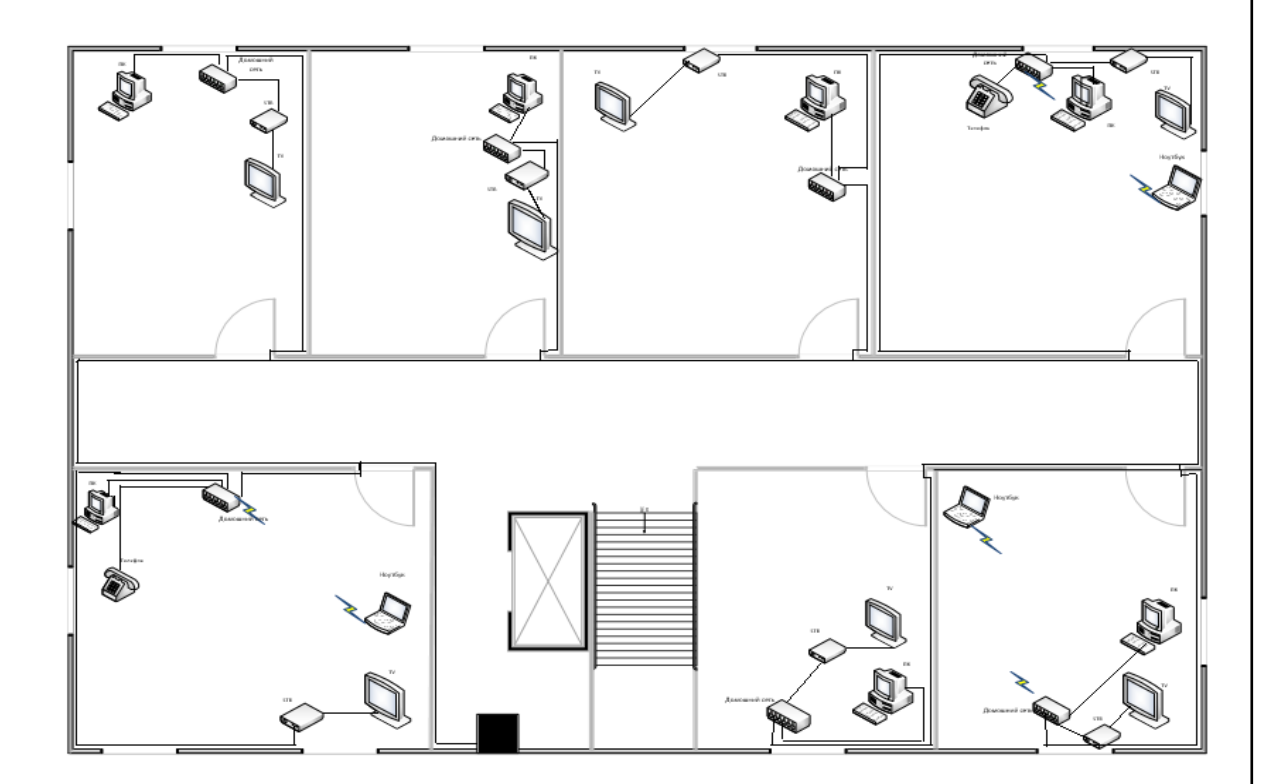

**Рисунок 4.3** - **пример подключения абонентского оборудования.**

Как было отмечено выше, в проекте будет использована существующая кабельная канализация, либо кабель будет проложен в грунте. Организация кабельной инфраструктуры будет проводится с учетом всех необходимых норм, правил и требований, которые имеются в отрасли связи.

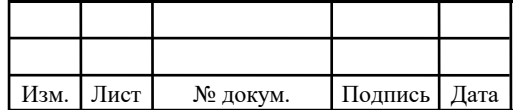

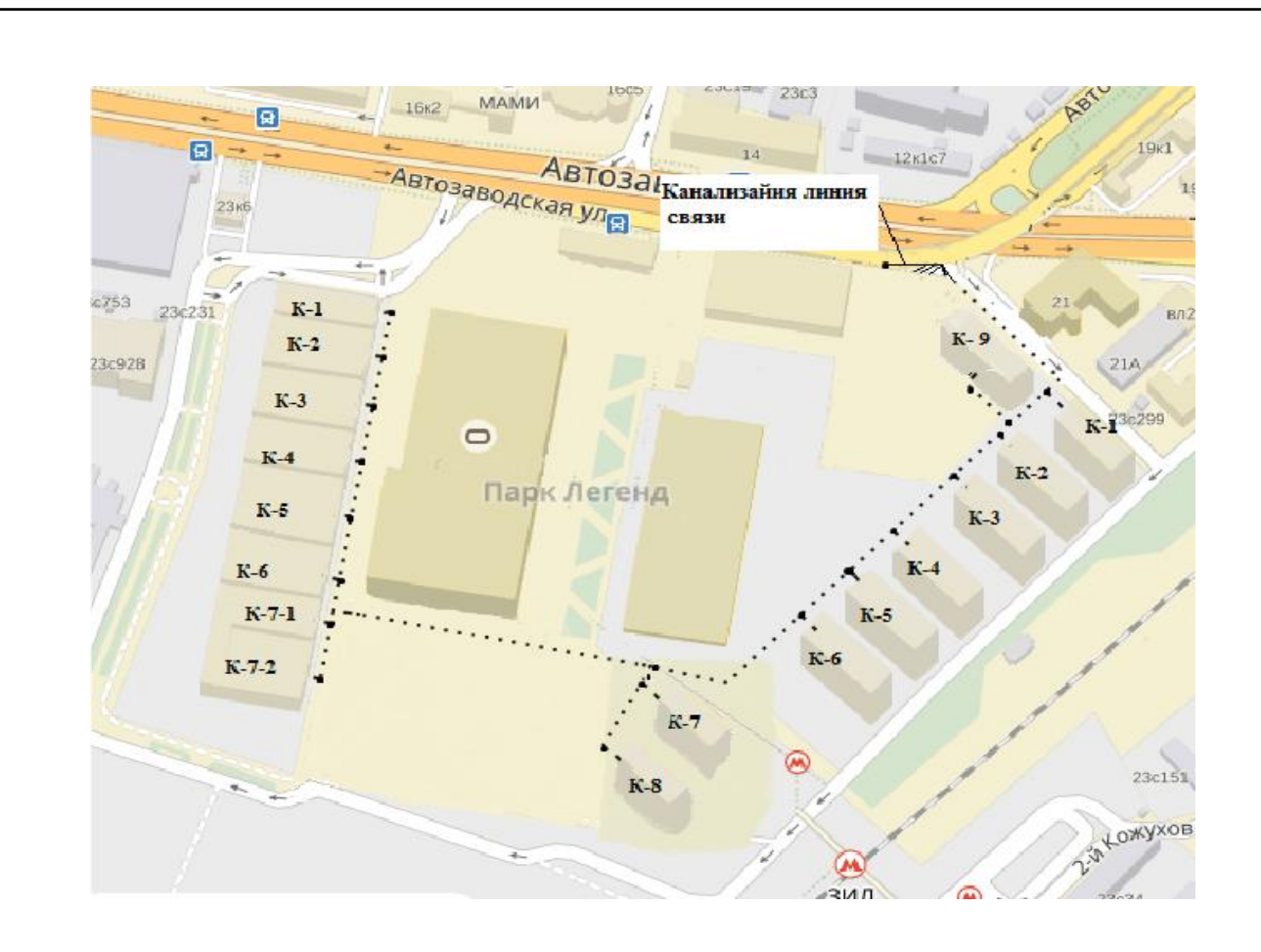

**Рисунок 4.4 - Ситуационная схема трассы прокладки кабеля**

Кабельная канализация строится только на территории жилого комплекса, как показано на рисунке. Для прокладки кабеля до АТС используется существующая кабельная канализация, либо рационален вариант с прокладкой кабеля в грунте.

![](_page_46_Picture_73.jpeg)

# **5 ТЕХНИКО- ЭКОНОМИЧЕСКОЕ ОБОСНОВАНИЕ ПРОЕКТА**

 **5.1 Расчет капитальных вложений на оборудование и строительномонтажные работы**

Сперва необходимо составить смету затрат на приобретение оборудования. В смете необходимо отобразить все позиции приобретаемого оборудования. При составлении сметы необходимо использовать актуальные базы данных поставщиков и производителей. Расчет капитальных вложений в оборудование и материалы представлен в таблице 5.1.

![](_page_47_Picture_219.jpeg)

#### **Таблица 5.1 – Капитальные вложения в оборудование и материалы**

Капитальные затраты на оборудование рассчитываются по формуле:

$$
K_{\text{o6op}} = K_{\text{np}} + K_{\text{mp}} + K_{\text{cup}} + K_{\text{m/y}} + K_{\text{3cp}} + K_{\text{pup}}, \text{py6} \tag{5.1}
$$

где *Kпр* – Затраты на приобретение оборудования;

*K тр* – транспортные расходы (4% от *Kпр* );

*Kсм р* – строительно-монтажные расходы (20% от *Kпр* );

*Kзип* – затраты на запасные элементы и части (5% от *Kпр* );

 $K_{\textit{map}}$  – прочие непредвиденные расходы (3% от  $K_{\textit{np}}$  ).

$$
K_{o6op} = K_{np} + K_{mp} + K_{cup} + K_{m/y} + K_{scp} + K_{nnp} =
$$
  
(1+0,04+0,2+0,05+0,03)\*7284194=9615136py6

Затраты на строительство и ввод в эксплуатацию линейно-кабельных сооружений представлены в таблице 5.2.

**Таблица 5.2 – Капитальные вложения на строительство и ввод в эксплуатацию линейно-кабельных сооружений**

![](_page_48_Picture_309.jpeg)

Капитальные затраты на строительство ВОЛС составят:

$$
K_{JKC} = L^*Y, \text{THC. py6} \tag{5.2}
$$

где *Kлкс* – затраты на прокладку кабеля;

L – протяженность кабельной линии;

![](_page_48_Picture_310.jpeg)

Y – стоимость 1 км прокладки кабеля;

$$
K_{JKC} = 6000*200 + 2786*466 = 1200000 + 1298700 = 2498700
$$
py6

Прокладка кабеля до АТС и по жилому дому до абонента будет выполняться силами подрядной организации. Стоимость прокладки кабеля до АТС 200 руб/м, а в домах 466 рублей за точку подключения (квартиру).

Суммарные затраты на приобретение оборудования, кабеля и других компонент мультисервисной сети составят:

 $KB = 2498700 + 1108800 + 9615136 = 13222636$  руб.

#### **5.2 Расчет эксплуатационных расходов**

Эксплуатационные расходы это текущие расходы предприятия на производство и предоставление абоненту услуг связи. В состав эксплуатационных расходов входят все расходы на содержание и обслуживание сети. Эксплуатационные расходы по своей экономической сущности выражают себестоимость услуг связи в денежном выражении.

Эксплуатационные расходы включают в себя: Затраты на оплату труда, Единый социальный налог, Амортизация основных фондов, Материальные затраты и прочие производственные расходы.

**Затраты на оплату труда.** Для администрирования оборудования сети нужно ввести персонал. Рекомендуемый состав персонала приведен в таблице 5.3.

![](_page_49_Picture_124.jpeg)

#### **Таблица 5.3 – Состав персонала**

![](_page_50_Picture_214.jpeg)

Годовой фонд оплаты труда составит:

$$
\Phi \text{OT} = \sum_{i=1}^{K} (T^* P_i * I_i) * 12, \, \text{py6.} \tag{5.3}
$$

где 12 – количество месяцев в году;

Т – коэффициент премии

 $P_i$  – заработная плата работника каждой категории.

$$
\Phi O T = 76000*12 = 912000 \text{ py6}.
$$

**Страховые взносы.** Страховые взносы в 2017 году составляют 30 % от суммы годового заработка

$$
CB = 0.3 * \Phi \text{OT}
$$
 (5.4)

 $CB = 912000*0, 3 = 273600 \text{ py6}.$ 

**Амортизационные отчисления.** Эти отчисления на содержание производственных фондов компании, т.е. на замену/ремонт оборудования. В проекте этот показатель вычислен относительно срока службы оборудования:

$$
AO = T/F \tag{5.5}
$$

где *T –* стоимость оборудования;

*F* – срок службы оборудования.

![](_page_50_Picture_215.jpeg)

*006.11.03.02.516.ПЗВКР*  $\boxed{49}$ 

\n
$$
AO = 7284194/10 = 728419_{\text{Py6}}
$$
\n

\n\n**Материалыные затраты.**\n\n**a)** затраты на оллату электровергии

\n\n**onpe**,реляются в замемности от монности станционного оборулования:\n

\n\n $3\mu = T * 24 * 365 * P$ , pyб\n

\n\n rде  $T = 2.26$  pyб./кВт. час – тариф на электровлергию\n

\n\n P=6,1 кВт. - суммарная монциоєнь когансьвок.\n

\n\n Torла, затраты на электровонергию составят\n

\n\n $3_{\text{DI}} = 2.26 * 24 * 365 * 6$ , l = 120766, pyб.\n

\n\n 6) 3атернальные части викпочень в статьі  
\n

\n\n 3<sub>so</sub> = 0\n

\n\n 1

\n\n 1

\n\n 3<sub>so</sub> = 120766py6.\n

\n\n 1

\n\n 1

\n\n 1

\n\n 1

\n\n 3<sub>so</sub> = 120766py6.\n

\n\n 1

\n\n 1

\n\n 3<sub>so</sub> = 0.05 \* 400T\n

\n\n 3<sub>so</sub> = 0.07 \* 00T\n

\n\n 5.8\n

\n\n 1

\n\n 1

\n\n 1

\n\n 1

\n\n 1

\n\n 1

\n\n 1

\n\n 1

\n\n 1

\n\n 1

\n\n 1

\n\n 1

\n\n 1

\n\n 1

\n\n 1

\n\n 1

\n\n 1

\n\n 1

\n\n

![](_page_51_Picture_147.jpeg)

 $B_{np} = 0.05*912000 = 45600$ , руб.

$$
3_{\rm 3x} = 0.07*912000 = 63840, \, \text{py6}.
$$

Результаты расчета годовых эксплуатационных расчетов сводятся в таблицу 5.5

**Таблица 5.4 – Результаты расчета годовых эксплуатационных расходов**

| Гаким образом, вычисляются прочие расходы:<br>Зпрочие = 63840+45600=109440, руб.<br>Результаты расчета годовых эксплуатационных расчетов сводятся в<br>IV 5.5<br>Габлица 5.4 – Результаты расчета годовых эксплуатационных расходов<br>Сумма затрат, руб.<br>Наименование затрат<br>$1.$ $\Phi$ OT<br>912000<br>2. Страховые взносы<br>273600<br>3. Амортизационные отчисления<br>728419<br>4. Общие материальные затраты<br>120766<br>5. Прочие расходы<br>109440<br>6. Аренда канала для ПД<br>1100000<br>7. ТВ лицензии<br>800000<br>Итого: | $3_{\alpha} = 0.07*912000 = 63840$ , pyo. |         |      |
|----------------------------------------------------------------------------------------------------|-------------------------------------------|---------|------|
|                                                                                                    |                                           |         |      |
|                                                                                                    |                                           |         |      |
|                                                                                                    |                                           |         |      |
|                                                                                                    |                                           |         |      |
|                                                                                                    |                                           |         |      |
|                                                                                                    |                                           |         |      |
|                                                                                                    |                                           |         |      |
|                                                                                                    |                                           |         |      |
|                                                                                                    |                                           |         |      |
|                                                                                                    |                                           |         |      |
|                                                                                                    |                                           |         |      |
|                                                                                                    |                                           |         |      |
|                                                                                                    |                                           |         |      |
|                                                                                                    |                                           |         |      |
|                                                                                                    |                                           |         |      |
|                                                                                                    |                                           |         |      |
|                                                                                                    |                                           |         |      |
|                                                                                                    |                                           | 4044225 |      |
|                                                                                                    |                                           |         |      |
|                                                                                                    |                                           |         |      |
|                                                                                                    |                                           |         |      |
|                                                                                                    |                                           |         |      |
|                                                                                                    |                                           |         |      |
|                                                                                                    |                                           |         |      |
| Предполагаемое количество абонентов, которое будет подключаться к<br>определенный период, приведено в таблице 5.6.                                                                                                    |                                           |         |      |
|                                                                                                    |                                           |         |      |
|                                                                                                    |                                           |         |      |
|                                                                                                    |                                           |         |      |
| 11070006.11.03.02.516.ПЗВКР                                                                                                    |                                           |         | Лист |

#### **5.3 Определение доходов от основной деятельности**

Предполагаемое количество абонентов, которое будет подключаться к сети в определенный период, приведено в таблице 5.6.

![](_page_52_Picture_147.jpeg)

![](_page_53_Picture_255.jpeg)

#### **Таблица 5.5 – Количество подключаемых абонентов по годам**

Предполагается, что все абоненты подключаться за 3 года. Будем считать, что минимальным тарифом для физических лиц будет 50 Мбит/с за 500 рублей, для юридических лиц -1500 рублей; услуга IP-TV: юридические лица - 1000, физические лица - 250; услуга IP-телефония: юридические лица - 700, физические лица – 100 (цены указаны в рублях). Примем в расчет, что услугой видео по запросу абоненты будут пользоваться активно и тратить на это будут около 150 рублей в месяц. На основании определенной цены за услуги проведен расчет ежегодного дохода.

В качестве конкурентного преимущества перед другими провайдерами, можно отметить бесплатное предоставление абонентских устройств на период предоставления услуги не мене чем на 1 год.

**Таблица 5.6 – Общие доходы от подключения абонентов и предоставления услуг по годам.**

![](_page_53_Picture_256.jpeg)

![](_page_53_Picture_257.jpeg)

На основании расчетов предполагаемого дохода за год определим основные экономические показатели проекта.

#### **5.4 Определение оценочных показателей проекта**

Экономические показатели, которые необходимо рассчитать, это срок окупаемости, индекс рентабельности, внутренняя норма доходности.

Срок окупаемости можно оценить при использовании расчета чистого денежного дохода ( *NPV* ), который показывает величину дохода на конец i-го периода времени. Метод основан на сопоставлении величины исходных инвестиций ( *IC* ) с общей суммой дисконтированных чистых денежных поступлений ( *PV* ) за весь расчетный период. Иными словами этот показатель представляет собой разность дисконтированных показателей доходов и инвестиций, рассчитывается по формуле (5.9):

$$
NPV = PV - IC \tag{5.9}
$$

где *PV* – денежный доход, рассчитываемый по формуле (5.10);

*IC* – отток денежных средств в начале n-го периода, рассчитываемый по формуле (5.11).

$$
PV = \sum_{n=1}^{T} \frac{P_n}{(1+i)^n}
$$
 (5.10)

где *P<sup>n</sup>* – доход, полученный в *n*-ом году, i – норма дисконта, Т – количество лет, для которых производится расчет.

$$
IC = \sum_{n=1}^{m} \frac{I_n}{(1+i)^{n-1}}
$$
(5.11)

где *I*<sub>n</sub> – инвестиции в n-ом году, i – норма дисконта, m – количество лет, в которых производятся выплаты.

![](_page_54_Picture_219.jpeg)

Следует обратить внимание, что при наличии года на ввод сети в эксплуатацию, первым годом при расчете IC (n=1) будет именно нулевой год.

Ставка дисконта — это ожидаемая ставка дохода на вложенный капитал в сопоставимые по уровню риска объекты инвестирования на дату оценки. Примем ставку дисконта равную 15%. В таблице 5.9 приведен расчет дисконтированных доходов и расходов, а также чистый денежный доход с учетом дисконтирования, параметр *Pn* показывает доход, полученный за текущий год.

**Таблица 5.7 – Оценка экономических показателей проекта с учетом дисконта**

![](_page_55_Picture_255.jpeg)

Определим срок окупаемости ( *PP* ), т.е. период времени от момента старта проекта до момента, когда доходы от эксплуатации становятся равными первоначальным инвестициям и может приниматься как с учетом фактора времени, так и без его участия.

Точный срок окупаемости можно рассчитать по формуле:

$$
PP = T + \left| NPV_{n-1} \right| / (|NPV_{n-1}| + NPV_n)
$$
\n(5.12)

где Т – значение периода, когда чистый денежный доход меняет знак с «-» на «+»; *NPV*<sub>n</sub> – положительный чистый денежный доход в n году;  $NPV_{n-1}$  – отрицательный чистый денежный доход по модулю в n-1 году.

![](_page_55_Picture_256.jpeg)

 $PP = 3 + 1538512 (1538512 + 12728077) = 3.1 = 3$  года

Индекс рентабельности - относительный показатель, характеризующий отношение приведенных доходов приведенным на ту же дату инвестиционным расходам.

$$
PI = \sum_{n=1}^{T} \frac{P_n}{(1+i)^n} / \sum_{n=1}^{m} \frac{I_n}{(1+i)^{n-1}}
$$
(5.13)

Индекс рентабельности при 6 летней реализации проекта составит:

#### $PI = 39708484/26980407 = 47\%$

*PP* = 3+1538512 (1538512 +12728077 ) = 3,1=3 года<br> **Индекс рентабельности - относительный показитель, характеризующий<br>
индекс рентабельности - относительный показитель, карактеризующий<br>
сам.<br> PI = \frac{7}{9} \sum\_{n=1}^{n} \left(1 + i\** Внутренняя норма доходности ( *IRR* ) – норма прибыли, порожденная инвестицией. Оценка показателя *IRR* позволяет оценить целесообразность решений инвестиционного характера, уровень рентабельности которых не ниже цены капитала. Чем выше *IRR* , тем больше возможностей у предприятия в выборе источника финансирования. *IRR* показывает ожидаемую норму доходности (рентабельность инвестиций) или максимально допустимый уровень инвестиционных затрат в оцениваемый проект. *IRR* должен быть выше средневзвешенной цены инвестиционных ресурсов:

$$
IRR > i \tag{5.14}
$$

где i – ставка дисконтирования

Расчет показателя *IRR* осуществляется путем последовательных итераций. В этом случае выбираются такие значения нормы дисконта  $i_1$  и  $i_2$ , чтобы в их интервале функция *NPV* меняла свое значение с «+» на «-», или наоборот. Далее по формуле делается расчет внутренней нормы доходности:

![](_page_56_Picture_242.jpeg)

$$
IRR = i_1 + \frac{NPV_1}{NPV_1 - NPV_2}(i_2 - i_1)
$$
\n(5.15)

**Таблица 5.8 – Основные технико-экономические показатели проекта**

| $IRR = i_1 + \frac{1}{NPV_1 - NPV_2}(i_2 - i_1)$                                                                                                    |                              | (5.15) |
|----------------------------------------------------------------------------------------------------|------------------------------|--------|
| где i <sub>1</sub> - значение табулированного коэффициента дисконтирования, при<br>$NPV > 0$ ; i <sub>2</sub> – значение табулированного коэффициента<br>котором<br>дисконтирования, при котором NPV <0.                                                                                                    |                              |        |
| Для данного проекта: i1=12, при котором $NPV_1 = 12728077$ руб.; i2=50 при<br>котором $NPV_2 = -1607448$ руб.<br>Следовательно, расчет внутренней нормы доходности будет иметь вид:<br>$\text{IRR} = 12 + 12728077/(1272807 - (-1607448) * (50-12) = 45,7$<br>Таблица 5.8 - Основные технико-экономические показатели проекта |                              |        |
| Наименование показателей                                                                                                    | Значения показателей         |        |
| Объем капитальных вложений в<br>проект, руб.                                                                                                    | 13222636,00                  |        |
| Годовые эксплуатационные расходы,<br>руб., в том числе:                                                                                                    | 4044225                      |        |
| ФОТ                                                                                                    | 912000                       |        |
| Страховые взносы                                                                                                    | 273600                       |        |
| Амортизационные отчисления                                                                                                    | 728419                       |        |
| Общие материальные затраты                                                                                                    | 120766                       |        |
| Прочие расходы                                                                                                    | 109440                       |        |
| Аренда канала для ПД                                                                                                    | 1100000                      |        |
| ТВ лицензии                                                                                                    | 800000                       |        |
| Численность персонала по обслуживанию<br>линейного тракта, чел.                                                                                                    | 2                            |        |
| Количество абонентов (физ/юр лица)                                                                                                    | 2786                         |        |
| Срок окупаемости                                                                                                    | 3,1 года                     |        |
| Рентабельность                                                                                                    | 47%                          |        |
| Внутренняя норма доходности                                                                                                    | 45,7%                        |        |
|                                                                                                    |                              | Лист   |
| Изм. Лист<br>№ докум.<br>Подпись Дата                                                                                                    | 11070006.11.03.02.516.IT3BKP | 56     |

#### **Вывод к главе 5:**

Расчеты экономических показателей проекта подтверждают инвестиционную привлекательность проекта в целом. Окупаемость проекта составляет около 3 лет. Срок окупаемости может быть повышен при проработке более гибкой системы тарифов или установления более ывсокой цены на них.

![](_page_58_Picture_41.jpeg)

# **6 МЕРЫ ПО ОБЕСПЕЧЕНИЮ БЕЗОПАСНОСТИ ЖИЗНЕДЕЯТЕЛЬНОСТИ, ОХРАНЕ ТРУДА И ОКРУЖАЮЩЕЙ СРЕДЫ**

#### **6.1 Техника безопасности предприятия связи и охрана труда**

Правила по охране труда при работах на линейных сооружениях кабельных линий передачи являются отраслевым нормативным правовым документом, соответствующим требованиям Федерального закона от 17 июля 1999 г. N 181-ФЗ "Об основах охраны труда в Российской Федерации" (Собрание законодательства Российской Федерации, 1999, N 29, ст. 3702) и распространяющимся на организации, обслуживающие линейные сооружения кабельных линий передачи, имеющие лицензию для осуществления деятельности в области связи и определяют требования по охране труда при работах на линейных сооружениях кабельных линий передачи.

Работы на линейных сооружениях кабельных линий передачи должны осуществляться в соответствии с требованиями настоящих правил устройства электроустановок, правил технической эксплуатации электроустановок потребителей, утвержденных Приказом Минэнерго России от 13.01.2003 N 6, зарегистрированным Минюстом России 22.01.2003, регистрационный N 4145, Правил устройств и безопасной эксплуатации грузоподъемных кранов, утвержденных Постановлением Госгортехнадзора России от 31.12.1999 N 98 (в государственной регистрации не нуждаются - письмо Минюста России от 17.08.2000 N 6884-ЭР), СНиП 12-03-2001 "Безопасность труда в строительстве", утвержденных Постановлением Госстроя России от 23.07.2001 N 80, зарегистрированным Минюстом России 09.08.2001, регистрационный N 2862, а также в соответствии с нормативными актами Госэнергонадзора, Госсанэпиднадзора, Госгортехнадзора, Госсвязьнадзора и других органов надзора России.

![](_page_59_Picture_114.jpeg)

#### **6.2 Техника безопасности при прокладке кабеля**

Приведем некоторые правила, касающиеся техники безопасности и охраны труда при прокладке кабеля связи. Подробно эти правила описаны в правилах по охране труда при работах на линейных сооружениях кабельных линий передачи [ПОТ Р О-45-009-2003].

Прокладка оптического кабеля (ОК) в грунт производится бестраншейным способом с применением кабелеукладчиков или в отрытую траншею.

Перед началом работы необходимо тщательно осмотреть основные элементы кабелеукладочного агрегата и убедиться в их исправности. При обнаружении неисправности работать на тракторе или кабелеукладчике запрещается.

Работу в подземных кабельных сооружениях, а также осмотр со спуском в них должна выполнять бригада в составе не менее трех работников, из которых двое страхующие. Между работниками, выполняющими работу, и страхующими должна быть установлена связь.

По обе стороны колодцев, в которых производится работа, должны быть установлены ограждения-барьеры. Если колодец находится на проезжей части дороги, ограждения устанавливают навстречу движению транспорта на расстоянии не менее 2 м от люка колодца. Кроме того, на расстоянии 10 - 15 м от ограждения навстречу движению транспорта должны быть установлены предупредительные знаки. При плохой видимости дополнительно должны быть установлены световые сигналы.

Прокладку ОК в кабельной канализации производят как ручным, так и механизированным способами с использованием различных механизмов и приспособлений.

![](_page_60_Picture_114.jpeg)

*11070006.11.03.02.516.ПЗВКР* 59

#### **6.3 Обеспечение мер по охране окружающей среды**

Данные меры обеспечиваются с целью восстановления и поддержания благоприятной экологической обстановки в зоне проведения строительномонтажных работ или размещения действующего телекоммуникационного оборудования.

При окончании работ по прокладке кабеля обязательно проводится рекультивация земель, т.е. восстановление плодородного слоя земли, нарушенного при выполнении земляных работ. Для этого при рытье траншей в зоне пахотных земель плодородный слой снимается, транспортируется и складируется до окончания земляных работ, после чего он снова наносится на нарушенные площади почвы. Места отвала плодородного слоя почвы не должны быть подвержены затоплению водой и загрязнению мусором. Снятие, транспортировка и нанесение плодородного слоя почвы должны осуществляться до наступления устойчивых отрицательных температур. Снятие и перемещение плодородного слоя почвы производится специальной техникой, а при их отсутствии - вручную. Рекультивация земель выполняется в строгом соответствии с проектом, если это предусмотрено.

![](_page_61_Picture_80.jpeg)

![](_page_61_Picture_5.jpeg)

### **ЗАКЛЮЧЕНИЕ**

В результате выполнения ВКР был разработан проект организации мультисервисной телекоммуникационной сети на территории жилого комплекса «Парк Легенд» г. Москвы**.**

Была проанализирована инфраструктура комплекса и определено количество потенциальных абонентов, которое составляет 2786 физических лиц.

Был проведен анализ работающих в районе провайдеров и изучены цены на основные услуги. По результатам проведенного анализа был сформулирован перечень основных услуг и их стоимость. Среди основных услуг, которые будут предоставлены абонентам это: высокоскоростной доступ к сети Интернет, IP-TV и IP - телефония. Также оценен процент проникновения этих услуг, учитывая популярность этих услуг.

В качестве технологии предоставления доступа была выбрана FTTB+Fast Ethernet. Что позволит обеспечить пользователей доступом к услугам со скоростью 100 Мбит/с. Выбор технологии обусловлен быстротой развертывания оборудования, а также низкой стоимостью.

ВКР содержит описание объекта с его экспликацией, схема организации доступа, схему прокладки кабеля по территории ЖК, схему прокладки кабеля внутри зданий и на этажах, схему подключения абонентского оборудования.

В качестве оборудования выбраны продукты компании D-Link, которое отвечает всем необходимым требованиям для работы в телекоммуникационных сетях на территории РФ и удовлетворяют требованиям, которые предъявлены к телекоммункиацонной сети в ЖК.

Была составлена смета затрат на закупку необходимого оборудования и проведен расчет основных экономических показателей. В результате было получено, что на реализацию проекта потребуется порядка 13 миллионов

![](_page_62_Picture_131.jpeg)

рублей, годовое содержание 4 млн. Срок окупаемости 3,1 года, уровень рентабельности на период расчета составил 47%.

В ВКР описаны основные мероприятиях по технике безопасности и охране труда, которые необходимо соблюдать при выполнении работ, чтобы гарантировать отсутствие причинения вреда здоровью сотрудников.

![](_page_63_Picture_40.jpeg)

## **СПИСОК ИСПОЛЬЗОВАННЫХ ИСТОЧНИКОВ**

1. Описание жилого комплекса «Парк легенд». [Электронный ресурс]/ Режим доступа:http://park-legends.ru/ (Дата обращения: 2.12.2016).

2. Местоположение ближайшая ATC [Электронный ресурс]/ Режим доступа: http://www.naitiprosto.ru/ulitsa1%3Fwhat%3D1039%26where% 3D483%26Adver%3Dspv (Дата обращения: 8.12.2016).

3. Провайдер МГТС интернет [Электронный ресурс]/ Режим доступа: http://mgts.ru/home/internet/ (Дата обращения: 10.12.2016).

4. Провайдер Ростелеком интернет [Электронный ресурс]/ Режим доступа: https://rt-podkluchit.ru/ (Дата обращения: 8.01.2017).

5. Исаченко О.В. Программное обеспечение компьютерных сетей: учебное пособие [текст] /О.В. Исаченко// Изд.: ИНФРА-М, 2017г. 116с

6. Васин Н.Н. Основы сетевых технологий на базе коммутаторов и маршрутизаторов: учебное пособие [текст] / Н.Н. Васин// Изд.: Бином. Лаборатория знаний, 2017г. 270с

7. Таненбаум Э. Компьютерные сети [текст] / Э. Таненбаум, Д. Уэзеролл // Изд.: Питер, пер. с англ. А. Гребенькова, 2017г. 855с

8. А.Н.Сергеев Основы локальных компьютерных сетей: учебное пособие [текст] /Сергеев А.Н.// Изд.: Лань, 2016г. 183с.

9. Киселев С.В. Основы сетевых технологий: учебное пособие для начального профессионального образования [текст] /С.В. Киселев, И.Л. Киселев// Изд.: Академия, 2016г. 64с

10. Трахтенгерц Э.А. Сетецентрические методы управления в крупномасштабных сетях [Тескт] / Э.А. Трахтенгерц, Ф.Ф. Пащенко // Изд.: Ленанд, 2016г. 193с

11. Костров Б.В. Сети и системы передачи информации: учебник для студентов учреждений среднего профессионального образования[Тескт] /Б.В. Костров, В.Н. Ручкин // Изд.: Академия, 2016г. 251с

![](_page_64_Picture_155.jpeg)

12. Фейт С. ТСР/IP. Архитектура, протоколы, реализация: включая IPv6 и IP Security [Тескт] / Сидни Фейт // Изд.: ЛОРИ, 2016г. 424с

13. Крылов Ю.Д. Методы маршрутизации и коммуникации в вычислительных сетях : учебное пособие [Тескт] / Ю.Д. Крылов// Изд.: ГУАП, 2015г. 55с

14. Крылов Ю.Д. Интегрированные вычислительные сети: учебное пособие [Тескт] / Ю.Д. Крылов// Изд.: ГУАП, 2015г. 58с

15. Абросимов Л.И. Базисные методы проектирования и анализа сетей ЭВМ : учебное пособие [текст] / Л.И. Абросимов // Изд.: Университетская книга, 2015г. 246с.

16. Соболь Б.В. Сети и телекоммуникации : учебное пособие [текст] / Б.В. Соболь, А.А. Манин, М.С. Герасименко// Изд.: Феникс, 2015г. 191с.

17. Будылдина Н.В. Сетевые технологии высокоскоростной передачи данных: учебное пособие [текст]/ Н.В. Будылдина, В.П. Шувалова// Изд.: Горячая линия-Телеком. – 2016г. 343с.

18. Трахтенгерц Э.А. Сетецентрические методы управления в крупномасштабных сетях [Тескт] / Э.А. Трахтенгерц, Ф.Ф. Пащенко // Изд.: Ленанд, 2016г. 193с

19. Костров Б.В. Сети и системы передачи информации: учебник для студентов учреждений среднего профессионального образования[Тескт] /Б.В. Костров, В.Н. Ручкин // Изд.: Академия, 2016г. 251с

20. Фейт С. ТСР/IP. Архитектура, протоколы, реализация: включая IPv6 и IP Security [Тескт] / Сидни Фейт // Изд.: ЛОРИ, 2016г. 424с

21. Крылов Ю.Д. Методы маршрутизации и коммуникации в вычислительных сетях : учебное пособие [Тескт] / Ю.Д. Крылов// Изд.: ГУАП, 2015г. 55с

22. Крылов Ю.Д. Интегрированные вычислительные сети: учебное пособие [Тескт] / Ю.Д. Крылов// Изд.: ГУАП, 2015г. 58с

![](_page_65_Picture_142.jpeg)

*11070006.11.03.02.516.ПЗВКР 64* 

23. Абросимов Л.И. Базисные методы проектирования и анализа сетей ЭВМ : учебное пособие [текст] / Л.И. Абросимов // Изд.: Университетская книга, 2015г. 246с.

24. Соболь Б.В. Сети и телекоммуникации : учебное пособие [текст] / Б.В. Соболь, А.А. Манин, М.С. Герасименко// Изд.: Феникс, 2015г. 191с.

25. Будылдина Н.В. Сетевые технологии высокоскоростной передачи данных: учебное пособие [текст]/ Н.В. Будылдина, В.П. Шувалова// Изд.: Горячая линия-Телеком. – 2016г. 343с.

26. Цимбал В.А. Информационный обмен в сетях передачи данных : марковский подход : монография [текст] /В.А. Цимбал // Изд.: Вузовская книга, 2014г. 143с

27. Серия DES-3200 Управляемые коммутаторы 2 уровня Основные

28. характеристики [Электронный ресурс]/ Режим доступа: http://ftp.dlink.ru/pub/Switch/DES-3200-52/Data\_sh/DS\_DES-

3200\_C1\_series\_RUS.pdf (Дата обращения: 02.04.2017).

29. Сетевое оборудование Коммутаторы D-Link DXS-3600-32S [Электронный ресурс]/ Режим доступа:http://www.insotel.ru/model.php?id=6362(Дата обращения: 15.05.2017).

30. IPTV комплекс NetUP [Электронный ресурс]/ Режим доступа:http://www.netup.tv/ru-RU/iptv\_combine\_8x.php (Дата обращения: 01.05.2017).

31. Описание кабеля типа ОГЦ -4а [Электронный ресурс]/ Режим доступа:http://componentltd.ru/evrokabel-1/bronirovannyyi-opticheskiyi-kabelogtsc-dlya-grunta-i-kanalizatscii.htm (Дата обращения: 10.05.2017).

32. Приказ от 24 января 1994 г. N 18 «Об утверждении нового положения об организации работы по охране труда на предприятиях, в учреждениях и организациях, подведомственных министерству связи российской федерации» [Электронный ресурс]/ http://www.referent.ru/1/35512 (дата обращения 30.04.2017)

![](_page_66_Picture_153.jpeg)

*11070006.11.03.02.516.ПЗВКР* 65

33. Постановление от 8 февраля 2000 г. N 14 «Об утверждении рекомендаций по организации работы службы охраны труда в организации» [Электронный ресурс]/ www.government-nnov.ru/?id=71330 (дата обращения 30.04.2017)

34. Гигиенические требования к персональным электронновычислительным машинам и организации работы. СанПиН 2.2.2/2.4.1340-03, Москва, 2003.

35. Правила по охране труда при работе на линейных сооружениях кабельных линий передачи. ПОТ РО-45-009-2003, Москва, 2003.

36. Руководство по строительству линейных сооружений местных сетей связи [текст]/Минсвязи России - АООТ «ССКТБ-ТОМАСС» - М. 1996г. 736с.

37. Руководство по строительству линейных сооружений магистральных и внутризоновых кабельных линий связи [текст]/М-во связи СССР. - М.: Радио и связь, 1986г. 1025с.

![](_page_67_Picture_138.jpeg)